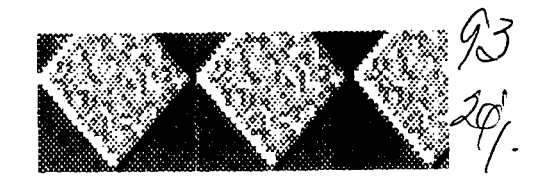

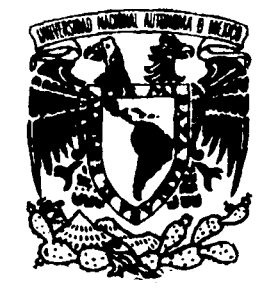

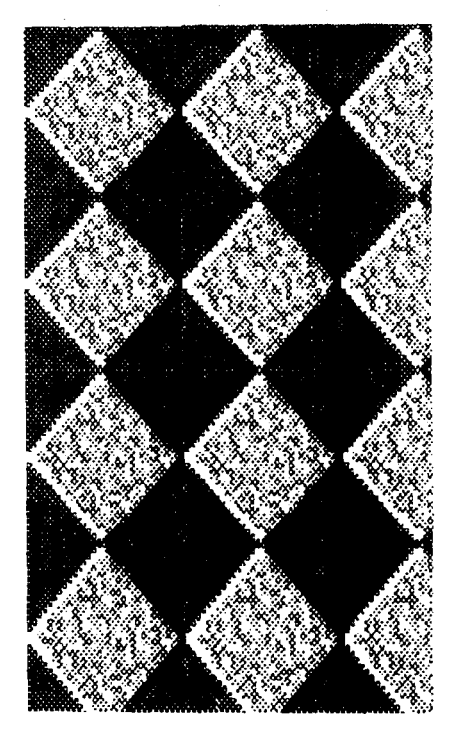

### UNIVERSIDAD NACIONAL AUTONOMA DE MEXICO **ESCUELA NACIONAL DE ARTES PLASTICAS**

**MATERIAL DIDACTICO PARA EL PROGRAMA DE ILUSTRACION** 

DEL CETIS

### TESIS

QUE PARA OBTENER EL TITULO DE: LICENCIADO EN DISEÑO GRAFICO **PRESENTA:** VIVALDO MENDOZA, ZAZIL-HA DE LOURDES

**DIRECTOR:** LIC. SERGIO CARREON IRETA **ASESOR:** LIC. GUILLERMO RIVERA GUTIERREZ

TESIS CON **FALLA DE ORIGIN** 

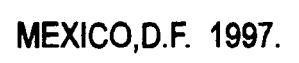

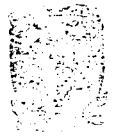

ESCUELL RACIONAL DE ARTES PLASTICAS XOCHIMILCO D.F

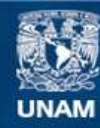

Universidad Nacional Autónoma de México

**UNAM – Dirección General de Bibliotecas Tesis Digitales Restricciones de uso**

### **DERECHOS RESERVADOS © PROHIBIDA SU REPRODUCCIÓN TOTAL O PARCIAL**

Todo el material contenido en esta tesis esta protegido por la Ley Federal del Derecho de Autor (LFDA) de los Estados Unidos Mexicanos (México).

**Biblioteca Central** 

Dirección General de Bibliotecas de la UNAM

El uso de imágenes, fragmentos de videos, y demás material que sea objeto de protección de los derechos de autor, será exclusivamente para fines educativos e informativos y deberá citar la fuente donde la obtuvo mencionando el autor o autores. Cualquier uso distinto como el lucro, reproducción, edición o modificación, será perseguido y sancionado por el respectivo titular de los Derechos de Autor.

## AGRADECIMIENTOS

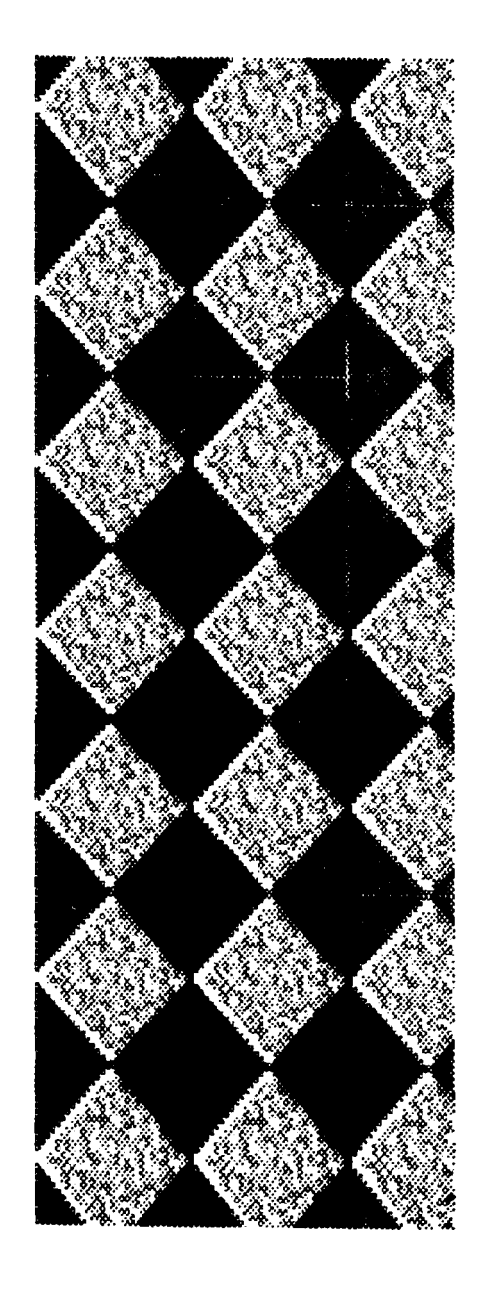

### **AGRADECIMIENTOS**

·~

A MIS PADRES: Las dos luces más grandes que alumbran mi camino. Gracias por su ejemplo y por confiar en mí. Este trabajo en gran parte es producto de ustedes, de su cariño y enseñanzas como padres y profesores.

A MI HERMANA: Mi más querida compañera de vida. Gracias por soportar la luz encendida en las madrugadas.

A ANDRES: El guía y complemento en mis pasos más importantes. Gracias, sin ti esta tesis y muchos sueños de mi vida no serian una realidad tan maravillosa.

AMI FAMILIA: Mis pétalos.

> Gracias porque son ustedes los que forman una de las partes importantes de mi ser.

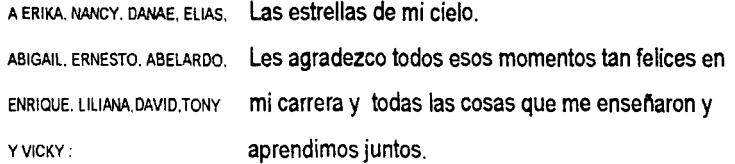

A MIGUEL Y RENATO: Por formar un gran apoyo en mi seminario de tesis.

AL CETis 49 Y A MIS COMPAÑEROS DEL Por todas las facilidades prestadas para la realización de este trabajo.

TRABAJO: .César, Juan Manuel y Antonio: en especial a ustedes por su ejemplo, enseñanzas y ayuda.

A MIS ALUMNOS: Que fueron la inspiración de este tema.

A GUILLERMO R. : Gracias por el plus que pones en tu trabajo.Un gran ejemplo para mi.

### **INDICE**

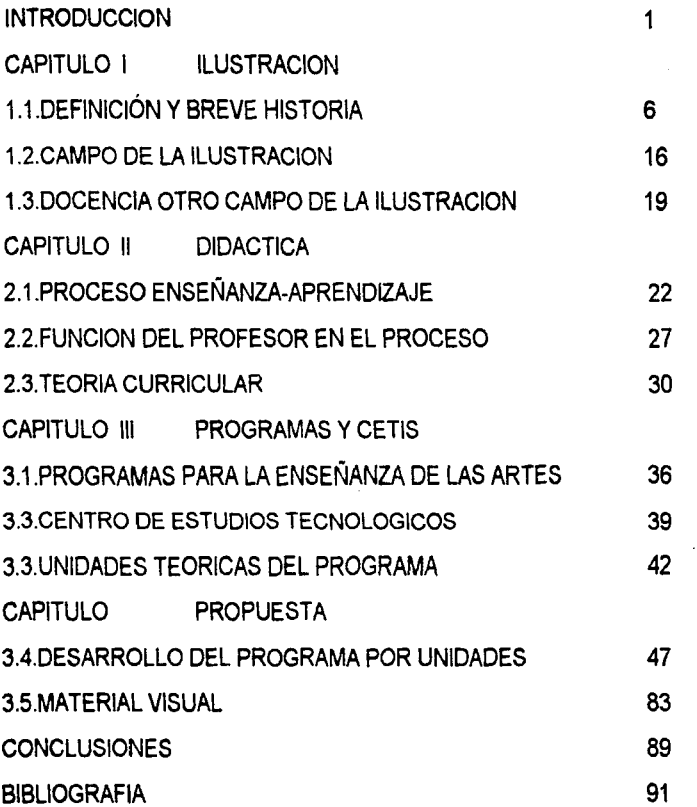

# INTRODUCCION

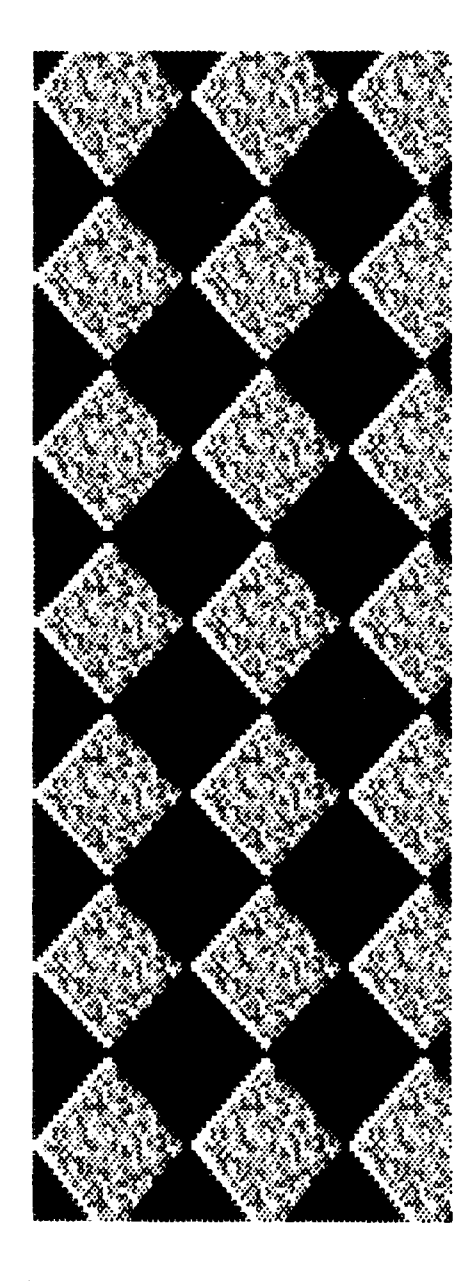

### **INTRODUCCION**

 $\begin{bmatrix} a \\ id \\ id \end{bmatrix}$ a ilustración es un proceso por medio del cual se representa una idea gráficamente o se apoya un texto, es una actividad que desempena un disenador gráfico y que debe ser aprendida.

En este trabajo se hace un estudio sobre el contenido del programa que se debe impartir a un Técnico Profesional en Diseno Gráfico. Para llegar a este currículum ( contenido) es necesario entender primero qué es la ilustración, cuál ha sido su historia; temas que se tratan en el Primer Capitulo; éste trata sobre la ilustración desde sus inicios, se menciona el Libro *de* los Muertos , los primeros libros ilustrados Celtas, la producción de ilustraciones en la época medieval, en el Renacimiento, la ilustración del siglo XIX y XX. También contiene el campo de la ilustración, dónde se desarrolla, en qué soportes y los conocimientos básicos para poder desempenarse como ilustrador y como docente en esta área.

Debido a que el trabajo se enfoca a la ensenanza de la ilustración se vuelve indispensable también el conocimiento de este campo.

En las escuelas de nivel medio y superior.los profesores, carecen de una instrucción en cuanto a pedagogía, ya que en los programas de las diferentes carreras no se contempla este aspecto. Así que se contratan médicos, contadores, diseñadores, para desempeñar la función de maestros; pero el que tengan estudios profesionales sobre un área especifica no implica que sepan desarrollar una carrera de maestros, hecho por el cual en ocasiones no se logra el máximo aprovechamiento de los educandos.

El profesor necesita ser instruido sobre el proceso en el cual se encuentra inmerso, para ello en el Capítulo 11 se abarca el tema de la ensenanza-aprendizaje, con el fin de que el profesionista, futuro profesor tenga una idea clara de ello y sepa la función que le toca desempeñar y de qué instrumentos se puede valer, como lo es la Teoría Curricular.

Se pretende con este trabajo apoyar la labor docente proporcionando una base con la cual se puedan desarrollar diferentes programas; en el caso particular de esta tesis se dan las bases del currículum, la didáctica y un modelo bajo el cual se desarrolla el programa de Ilustración del sexto semestre de la carrera de Técnico Profesional en Diseno Gráfico.

Debido a que el programa que se desarrolla pertenece a una escuela en particular, el CETis 49, se hace necesario hablar de los Centros de Estudios y observar que en ellos se imparten carreras terminales.

Todos estos elementos anteriores llevan a un mejor desarrollo del programa, que en este caso se compone de unidades integradas por cada una de las técnicas a desarrollar.

Las unidades del programa contienen un cuadro al inicio especificando el tema, el objetivo, la actividad a desarrollar, las horas que se deben invertir y una bibliografia. Debajo del cuadro se desarrolla el tema en su parte teórica que es ejemplificada en el capítulo IV donde se ponen en práctica los conceptos de las técnicas.

Esta forma de presentar el desarrollo del programa se pensó para dar una introducción, primero sobre la teoría, de manera que los estudiantes recuerden las técnicas, ya que han sido previamente estudiadas por ellos en la asignatura de Técnicas de Representación Gráfica (del 1 y 11 semestre) y después se ponen los ejemplos gráficos de manera que los alumnos puedan observar en una aplicación real las técnicas y métodos que ya aprendieron.

Dentro del IV y último capitulo se escogieron tres técnicas para anexarlas como ejemplos debido al problema económico de impresión de la tesis, al tiempo con el que se cuenta para desarrollarla y por cuestiones prácticas.

Estos ejemplos se componen de la propuesta definitiva, el trabajo real, terminado de manera que el alumno pueda observar el proceso de ilustración y la aplicación de la técnica.

Con esta parte se espera que se facilite la explicación del maestro y se optimice la comprensión de los alumnos porque se les brinda la oportunidad de observar claramente los resultados de las técnicas aplicadas a una ilustración del tipo que se les pide en cada unidad.

Que el alumno pueda ver un trabajo terminado de una actividad, le va a permitir conocer algo ya hecho sobre el tema, dándole esto una base sólida de la cual partir y en relación a esto presentar mejores trabajos.

# CAPITULO I

## ILUSTRACION

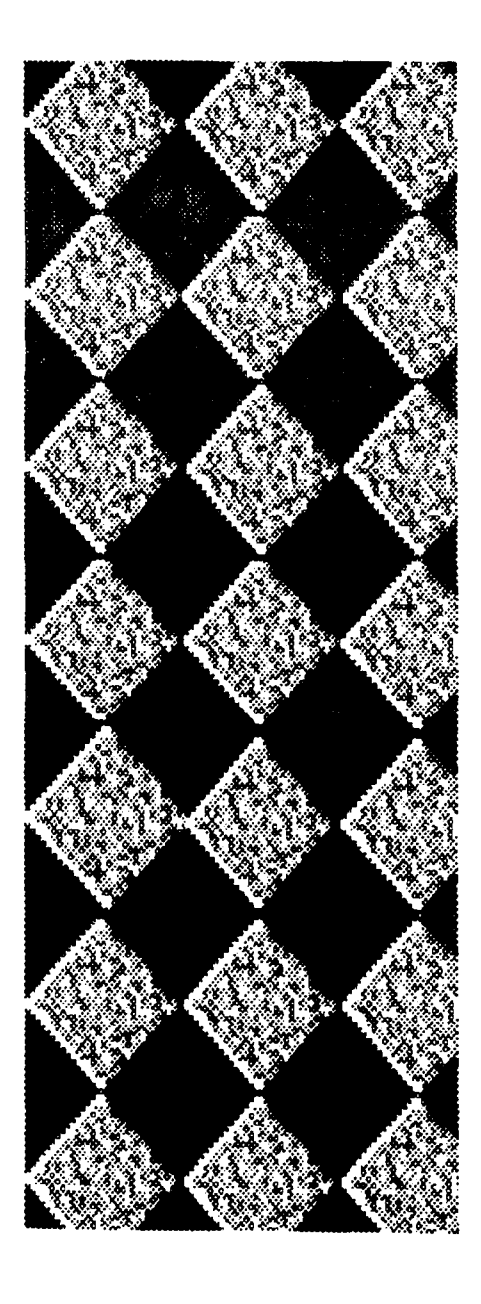

#### **1.1 DEFINICION Y BREVE HISTORIA**

a ilustración es una actividad humana en la cual se "realiza una interpretación gráfica de una idea" 1 : ésta se lleva a cabo de una manera rápida, con un fin consciente y objetivo. Por tanto es una producción de imágenes que comunican una idea, una información en particular, que siempre se maneja bajo el lineamiento de la idea previa y cuando ésta surge en un contexto comercial, las demandas sociales y económicas determinan su forma y contenido. Este contenido es en si la idea que se quiere interpretar y debe ser visualizada con anticipación y cuidado, en consecuencia no es posible imaginar que se hable de ilustración cuando se mencione un trabajo gráfico que se realizó sin una idea definida, ya que en realidad lo que se está realizando al momento de ilustrar es todo un proceso mental que pone en práctica la imaginación, la comprensión, los conocimientos entre otras actividades que posteriormente se analizarán al hablar de en qué momento debemos ilustrar algo y qué tipo de ilustración se va a utilizar.

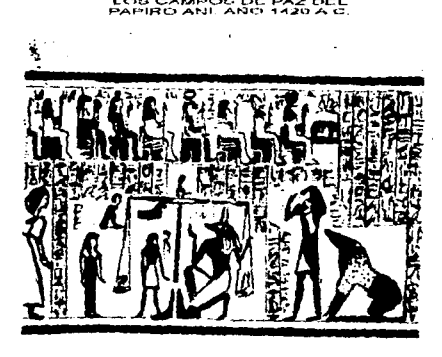

<sup>1.</sup> LOOMIS, Andrew. Hustración Creadora Edit. Hachette, Argentina 1974.

Para la realización de un trabajo de ilustración resulta primordial analizar el fin y el propósito de lo que se va a hacer y cómo se va a desarrollar, porque ésta sirve para complementar o bien para dar información; aparte de llamar la atención.

"Los ilustradores son artistas a los que se les encarga un trabajo poniéndolos al servicio del cliente" 2. Este trabajo del cual se habla y que se encarga al ilustrador es precisamente el de comunicar por medio de una imagen una idea, un texto. En esta definición José Llobera considera el concepto de artistas y se liga en muchas otras, a la ilustración con el arte ya que la primera utiliza técnicas del segundo.

Antes se ha mencionado el texto y en esta parte cabe mencionar que la ilustración es el elemento que debe ampliarlo, complementarlo, interpretarlo y explicarlo; aunque dependiendo del tipo de trabajo, ésta puede aparecer sin texto, pero nunca sin una idea a la cual le va a servir de la misma manera. No se debe olvidar que una buena ilustración puede sostener un mal texto y que no sucede al contrario, "la ilustración es algo así como la vidriera del texto".3

2. LLOBERA, José. Ilustrar es Fácil. Serie Método AFHA de Dibujo.

3. IDEM

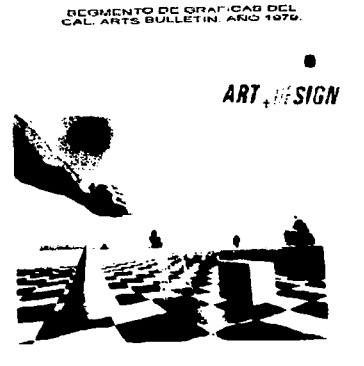

Por tanto la ilustración es un complemento narrativo, hecho que obliga a la misma a tener una figura situada en el escenario preciso, con personalidad, interés y,por supuesto, fuerza narrativa *ya* que debe realizar su función de comunicación, vender un producto o dar realismo *y* carácter a una historia, su forma debe impresionar al espectador y encaminarlo a una respuesta emocional.

Como complemento narrativo encontramos a la ilustración en manuscritos desde tiempos muy antiguos, aproximadamente en 1900 a.c. con El Libro de los Muertos y el Papyrus Ramessum. No se dice con estos datos que es a partir de aquí que surge la ilustración pues se caería en un error, ésta surge mucho tiempo antes, desde que el hombre comienza a manifestar sus ideas por medio de representaciones gráficas *y* se está hablando de tiempos prehistóricos.

Sin embargo se comenzará en esta investigación desde que el ser humano comienza a ilustrar textos; de esta actividad tenemos los primeros trabajos en el antiguo Egipto, donde elaboraron manuscritos que combinaban palabras y dibujos entre si para transmitir información. Los escritos eran realizados en papiros, en las paredes *y* los pasajes de las pirámides *y* en los féretros por lo que tenían la modalidad de ser funerarios. Los ilustradores

 $\leq$  4 2 1  $17- 10$  $4F\overline{3}$  $\frac{1}{r}$  ,  $\frac{1}{r}$  ,  $\frac{1}{r}$  ,  $\frac{1}{r}$  $\mathbb{E} \cong \mathbb{E}$  $\frac{1}{2}$   $\frac{1}{2}$   $\frac{1}{2}$   $\frac{1}{2}$   $\frac{1}{2}$ 

,.,E-~At.~E: :>E:.. L e~o OE LOS MLoC-PT03 l.lE '"IJ"'"Mcl~.1.-. <sup>11</sup>

CACERIA EN LOS PANTANOS CE LA<br>FUMBE DE NAKIT

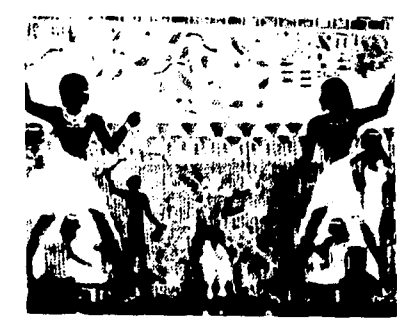

tenían la tarea de describir los acontecimientos que ocurrían después de que los hombres morían; algunas veces dividlan la hoja en zonas rectangulares a fin de separar el texto de la imagen, en ocasiones el escriba dejaba lugares en blanco predisponiendo el lugar de la ilustración.

Después los Griegos *y* los Romanos prestaron igualmente gran importancia a la actividad de ilustrar *y* contaban ya con cierta idea de la perspectiva. Ellos emplearon dibujos muy cuidadosos para guiar a sus constructores de palacios *y* templos .

Con la invención del pergamino, el cual era más durable que el papiro, asl como la del formato de códice que permitia mayor cantidad de pintura se abrieron nuevas expectativas para los ilustradores en la época del medioevo con los Celtas.

El Virgilio del Vaticano es el manuscrito más antiguo que existe de la era cristiana, este documento contiene las Geórgicas del poeta Virgilio y son el antecedente de un campo de ilustración que vendrla mucho tiempo después.

En esta época medieval en cuanto al dibujo no se encuentran grandes avances, de hecho solucionaron la perspectiva poniendo el nombre a los objetos o personas que se intentaban representar.

Las ilustraciones a pesar de ser muy simples se encontraban ornamentadas con disenos geométricos muy elaborados *y* texturas muy densas.

El arte medieval de la "iluminación" de escritos fue el precursor de los libros impresos, se le llamó manuscritos "ifuminados" debido a que los dibujos se hacían con colores oro y plata que sacaban de estos metales y sus temas  $\blacktriangleright$ eran religiosos, razón por la cual los escribas trabajaban siempre en los monasterios, en los llamados scriptoriums.

En esta época se realizaron los Salterios *y* Los Libros *de* Horas sobre papel y con colores brillantes al temple.

En el Renacimiento fue cuando se pudo realmente encontrar la manera de representar en un plano bidimensional la perspectiva aunque ésta se hubiera planteado desde la época grecolatina. Es hasta entonces cuando se dan bases geométricas que logran representarla correctamente, hecho que permite a los ilustradores tener una representación más cercana a la realidad y por lo tanto desarrollar la ilustración técnica.

Leonardo Da Vinci, Alberto Durero y otros grandes artistas dieron gran importancia a la meticulosidad y claridad de los detalles en sus dibujos técnicos *y* arquitectónicos; fue entonces cuando creció la demanda de este tipo de ilustraciones de gran detalle.

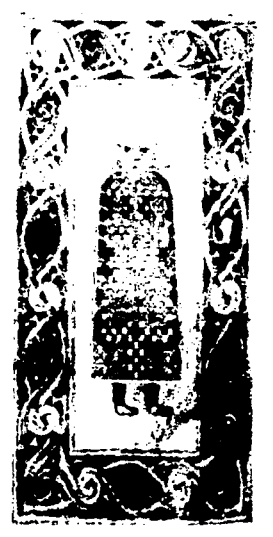

**EL L'ERO DE DUPROA, AÑO 1590 D G** 

Otro personaje importante que revolucionó la ilustración fue Filippo Brunelleschi con sus trabajos en el campo de la ciencia, la topografia, la medicina y la arquitectura. En aquellos tiempos lo que realizaron los ilustradores fue el desarrollo de habilidades y capacidad de observación para representar bidimensionalmente un objeto, estas son actividades que los ilustradores hicieron *y* seguirán haciendo siempre.

En el siglo XV la ilustración cobró gran importancia debido a su reproducción que comenzó a ser impresa por medio de bloques de madera que se tallaban a mano. Se hacía la matriz, donde se ponian juntos el texto *y* la imagen. El ejemplo más antiguo que se conserva es la portada del Diamond Sutra que son las revelaciones de Buda . La excelencia de la impresión indica el gran avance.

Con la invención de la imprenta, atribuida a J. Gutenberg, el tipo movible *y* el grabado en planchas de metal se ampliaron los métodos de impresión, que aumentaron las posibilidades de los ilustradores.

Después de la xilografia las ilustraciones empezaron a elaborarse por medio del aguafuerte *y* el grabado en planchas de cobre donde se destacaron Holbein y Alberto Ourero.

Otra aportación importante dentro del campo de la ilustración la hizo el francés Geoffroy Tory que incorporó elementos nuevos, poniendo mayor

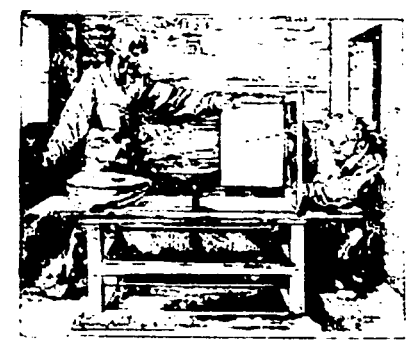

LEONARDO DA VINCE

atención a dichos elementos los cuales son el texto, la ilustración y los márgenes. Con ellos empezó a hacer diseflos mejor estructurados con fines de crear un todo estético. Al manipular estos elementos lo que trataba era de alcanzar un mayor impacto visual.

Al mismo tiempo, en el siglo XVI, se desarrolló otra variante de la xilografla en la escuela de Ukiyo-e de Japón que permitió la reproducción de imágenes a color.

La ornamentación para el siglo XVII se hizo más recargada, dejando su muestra en tomos de arquitectura, anatomía y equitación. En el siglo XVIII se volvió mas ligera la ilustración y dos exponentes son Francois Boucher y Jean Baptista Oudry.

Con el invento de la litografia por parte de Alois Senefelder en 1796 la ilustración cobró mas auge debido a que se facilitaba aun más su impresión. Una de las primeras obras que se ilustró y se imprimió bajo este sistema fue Fausto y se encargó de las imágenes Eugéne Delacroix.

A partir del siglo XIX los escritores empezaron a publicar sus obras en episodios ilustrados dentro de las revistas, evento que abrió un campo muy importante y amplio para los ilustradores. De los autores mas importantes que dieron trabajo a los ilustradores están Carlos Dickens y Emilio Zolá.

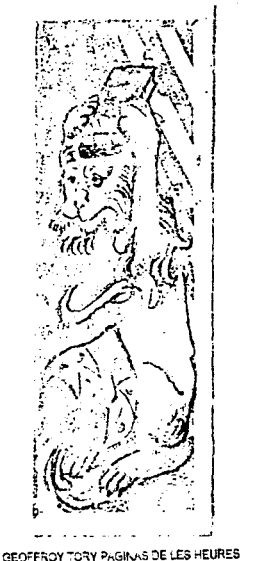

AÑO 7506

Kate Greenaway, basándose para la impresión de sus ilustraciones en la cromolitografía, introdujo el color en el campo y en la impresión de libros que antes se hacia en blanco y negro.

Al finalizar el siglo XIX se siguió utilizando el grabado en madera para las ilustraciones pero bajo la influencia del Art Noveau.

En el siglo XX ya con la fotografía la ilustración sufrió una baja en su producción porque el cliente prefería tomar una fotografía que mandar a hacer una ilustración, ya que obtenía la misma resolución del objeto y en menor tiempo.

A partir de este hecho se marca una división en la ilustración; lo que se provoca es que algunos ilustradores tomen la llnea de imitar a la fotografía, realizando trabajos de ilustración técnica en busca de la representación idéntica del objeto y los otros ilustradores a partir de la fotografía, sostienen que como ésta hace la reproducción real del objeto, no tiene caso que el ilustrador la imite, valorando más la imaginación y haciendo ilustraciones que no se puedan obtener por medio de la fotografia. Sin embargo en este segundo caso si llegan los ilustradores a utilizar las fotografias pero como referencias para facilitar su trabajo.

Durante estos siglos la ilustración se ha visto favorecida por los adelantos tecnológicos en los procesos de impresión y también en la paleta de

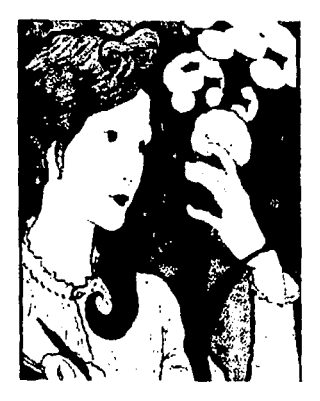

**ILUSTRACION ART NUVEAU** 

CA~TEI Dt-11!-RHH?I **MAnER** 

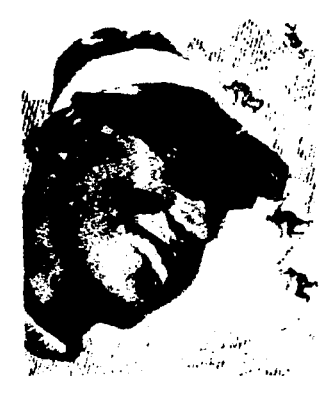

colores disponibles, con la integración de nuevas gamas como los cadmios y los cobaltos.

También la impresión en semitonos, sobreponiendo a los colores retículas, amplió el campo para los ilustradores o bien las posibilidades para la elaboración de ilustraciones que se respetaran al momento de la impresión. Arthur Rackham y Edmud Dulac hicieron bastante uso de este adelanto y cuyos trabajos están realizados en su mayoria en acuarela.

La introducción de la linea negra adicionó a la impresión la cuatricromía lo cual hizo que se respetaran al máximo los colores de las imágenes al momento de su reproducción.

Con el auge de la publicidad en el mundo moderno surge otra gran oportunidad para los ilustradores. Los anuncios se publicaban con ilustraciones en la London Gazette , pero fue realmente en la segunda mitad del siglo XIX cuando en la publicidad se empezó a usar el cartel en las revistas y en los periódicos.

El cartel tiene un impacto visual con una capacidad de información bastante eficaz. Es muy probable que el primer maestro del cartel sea Toulouse Lautrec ya que desarrolló sus diseños con un texto mínimo combinando las palabras con la imagen, surgiendo asi un tipo de ilustración que posteriormente se explicará y que es cuando el dibujo sostiene la mayor carga del contenido.

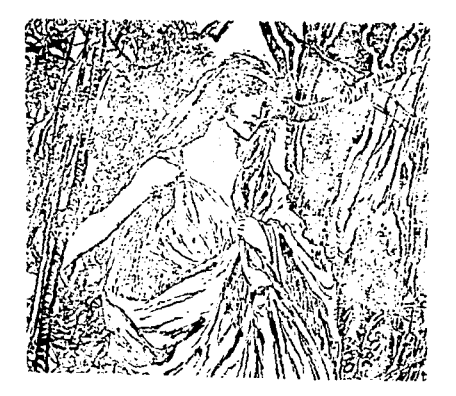

It ...s" RACION POR ARTHUR RACKHAM

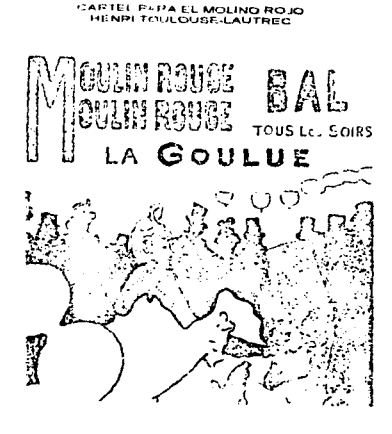

En este siglo el cine y la televisión han seguido ampliando el campo de acción de los ilustradores.

Entre otros personajes que aportaron un nivel de habilidad gráfica, un diseño con calidad, un mayor impacto visual y que influyeron en la producción de otros ilustradores, se encuentran Andy Warhol y Milton Glaser.

Como ya se habla mencionado el cine abrió una nueva faceta para los ilustradores y nuevas técnicas para el desarrollo de dibujos animados que se vieron favorecidos con la televisión.

Actualmente el campo del ilustrador sigue acrecentándose con los avances tecnológicos, tanto para la elaboración de sus trabajos como para la impresión de los mismos. Se cuenta ya con computadoras como herramientas y a la vez como medio de reproducción al permitir dar a conocer el trabajo del ilustrador a nivel mundial con el sistema de Internet.

Con todo lo anterior, la expansión del campo de trabajo, la evolución de las técnicas y materiales; el papel del ilustrador no ha cambiado sustancialmente puesto que aún sigue trabajando bajo una idea, con un cliente y a través de los medios de comunicación.

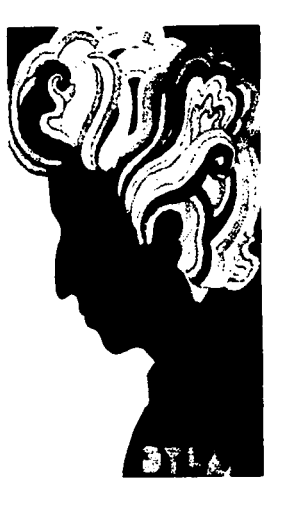

CARTEL PARA BGS EMLAN 12 LTON GLASER1967

#### 1.2. CAMPO DE LA ILUSTRACION.

ara hablar sobre cuál es el campo en el que se desarrolla un ilustrador es preciso saber cuándo un diseñador debe utilizar una ilustración en su trabajo y de aquí surgirán toda la serie de áreas donde tiene que desempeñarse como ilustrador.

En la determinación que toma un diseñador para ver si es necesaria una ilustración y de qué clase, John Laing propone que es útil plantearse las siguientes preguntas:

- 1. ¿Hace falta llamar la atención hacia el mensaje con una figura o bastan las palabras?
- 2. ¿Hay en el texto alguna parte oscura que aclararía una figura?
- 3. ¿Hay en el texto referencias constantes o algo -- un lugar, una persona, acontecimiento, etc.-- susceptibles a ser ilustrados para que la audiencia lo relacione con lo que se dice?
- 4. ¿Hay una atmósfera o un estilo materializables en una figura o en un símbolo adecuado?

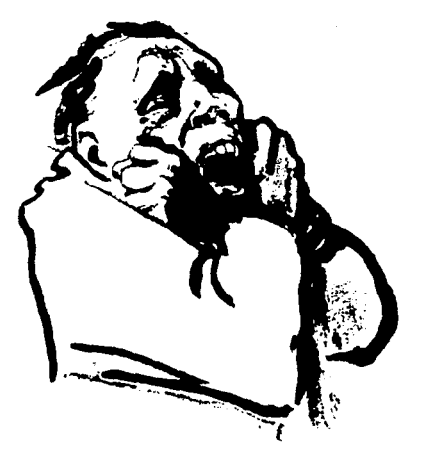

**DE KAETHE COLLWITZ** 

5. ¿Prefiere la audiencia a la que se dirige el documento que el texto esté interrumpido por figuras para que la lectura sea mas descansada?

A través de estas preguntas se puede identificar si el documento o la idea con la que se trabaja es susceptible de tener una ilustración convirtiéndose en un área de desempeño de los ilustradores.

Cuando éste identifica un área de trabajo, la cual puede ser una portada de libro, de disco; un cartel, las páginas de un libro, una revista; un triptico, etc; entoces procede a definir qué tipo de ilustración se requiere para el trabajo.

Andrew Loomis divide los tipos de ilustración en tres:

1. En el primer tipo engloba a todas aquellas ilustraciones que narran una historia por si solas sin necesidad de tener un texto o alguna inscripción que sirva de gula. Esta se encuentra en tapas de revistas, letreros en los que se usa solo un nombre de la fábrica, cubiertas de libros, exhibidores, almanaques, museograflas. La representación de la idea sólo depende de la ilustración.

2. Como segunda opción se cuenta con el tipo que ilustra un titulo, estribillo o slogan. En este caso lo que realiza la imagen es un apoyo al texto para que éste cobre mayor importancia y fuerza como se puede ver en los letreros, propagandas, anuncios de exhibidores y más. En esta ocasión la ilustración da valor al texto pero sin perder el suyo, la imagen y el texto trabajan en conjunto.

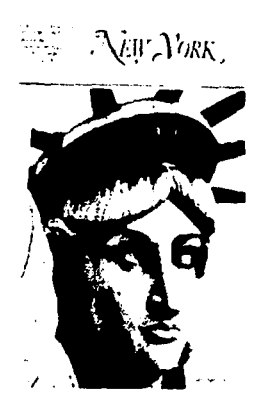

FOR TADA PARA NEW YORK POR PSTEr ... **DA:..AZZO** 

~~•5·;~.;.c.c..r, P ... PA VB<:fO CE: **"'"'ATOLlllA** 

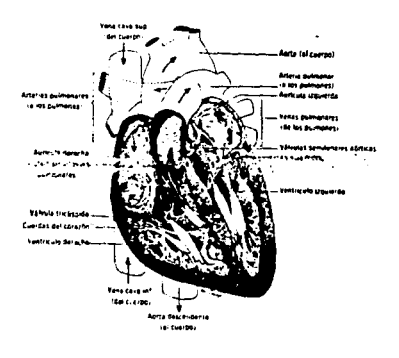

3. En este último caso se da una ilustración incompleta que pretende despertar en el lector una curiosidad que lo lleve a tener que leer el texto. Este tipo es muy utilizado cuando se desea asegurar que el observador lea el texto por ejemplo en anuncios publicitarios, se arriesga tal vez un poco la fuerza de la imagen con tal de que el mensaje sea leido.

Serla muy extenso, a partir de estos 3 tipos , hablar aqul de todas las áreas que surgen de la ilustración, *ya* que se pueden realizar imágenes que comuniquen ideas, en una infinidad de soportes *y* campos, tantos como la imaginación del ilustrador y del cliente lo permitan.

Es infinita la variedad de aspectos que presenta esta actividad y son también muy diversas las especializaciones; entre ellas podemos encontrar a ilustradores de figuras infantiles, animales, paisajes, deportes, dibujantes de maquinarias; en el campo editorial tenemos portadas, dibujos de modas, revistas, libros, anuncios de prensa; en lo comercial catálogos, propaganda, presentaciones de productos , en fin, se podría realizar una larga lista *y* no se tocarlan todas las áreas del campo profesional de un ilustrador.

Hasta este momento se ha hablado de un campo en el cual el ilustrador realiza su trabajo haciendo sus dibujos a través de todo un procedimiento primero mental y después manual. Pero antes de que él pudiera desarrollar una ilustración necesitó tener un aprendizaje de las actividades que realiza.

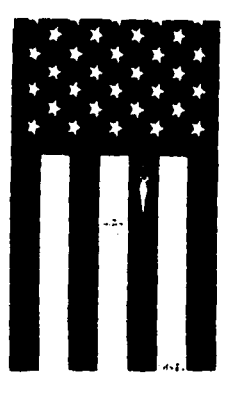

PUBLICIDAD PARA CADENA<br>DE TV POR LOU DORFSMAN

Para que se diera este conocimiento el ilustrador se somete a un proceso de enseñanza aprendizaje en los que se ven involucrados por lo menos dos personajes que serian el alumno *y* el maestro. este proceso de fa ensenanza se retomará *y* se explicará en el capltulo 11; por ahora nos limitaremos a decir que el personaje que funje como maestro es un ilustrador y éste es también un campo de trabajo.

#### 2.3.DOCENCIA OTRO CAMPO DE LA ILUSTRACION.

The odas las actividades del hombre (excepto las instintivas) son<br>aprendidas y enseñadas por alguien, la segunda acción es<br>desempeñada por una persona a la cual se le denomina<br>maestro. En el caso de la educación es también odas las actividades del hombre ( excepto las instintivas) son aprendidas y ensenadas por alguien, la segunda acción es desempeñada por una persona a la cual se le denomina en el cual se lleva todo un proceso tanto por parte del alumno como del maestro, el cual es un ilustrador.

Aquí se habla de otro trabajo para los ilustradores, el de enseñar qué es la ilustración *y* cómo se desarrolla; tema en el cual se basa esta tesis,

pretendiendo que esta actividad se realice de manera óptima se propone como ayuda este material didáctico.

Esto se hace cuando se busca información sobre ilustración y se puede encontrar que se habla del campo profesional en los aspectos que se mencionaron antes del ilustrador como creador de imágenes y no como profesor de ilustradores.

Y lo que se ocasiona es que para las personas (en este caso disenadores) sea mas fácil elaborar ilustraciones que ensenar a realizarlas aunque ellos han pasado ya por el proceso de aprendizaje y hubo un ilustrador haciendo las veces de maestro.

El ilustrador que se desarrolla en este campo debe ser una persona que sabiendo realizar las ilustraciones, debe saber cómo explicar a sus alumnos cómo se hace, punto en el cual no ha tenido instrucción alguna previa a su enfrentamiento con el grupo.

# CAPITULO II

## **DIDACTICA**

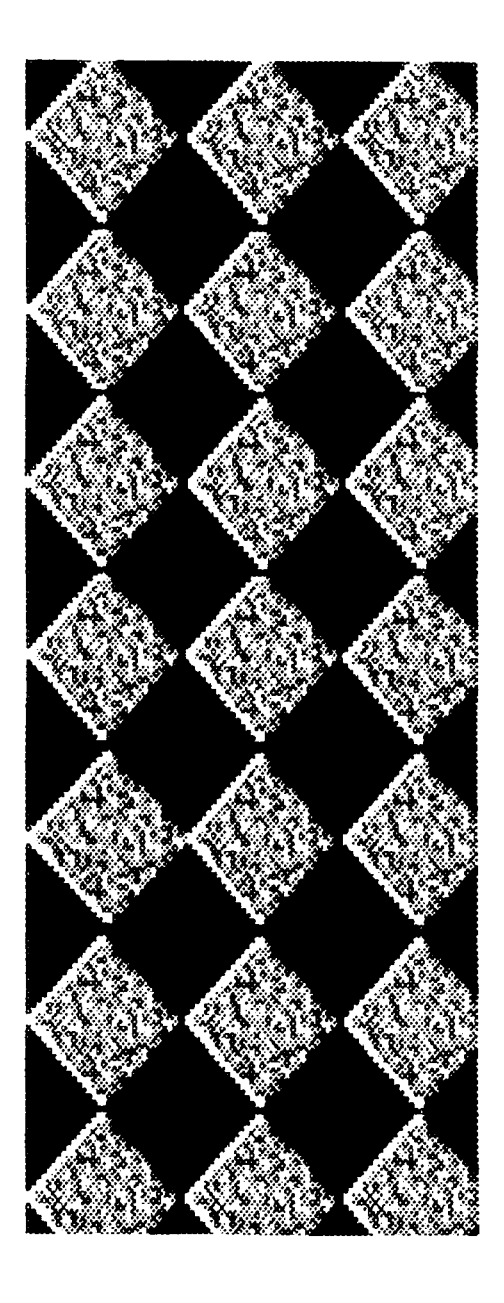

#### **2.1. PROCESO** ENSEÑANZA-APRENDIZAJE.

E 1 proceso por el cual pasa un ser humano para aprender ciertas actividades que desempeña durante toda su vida, se llama aprendizaje; es ahora el momento de entender cómo se da este proceso, qué significa *y* qué partes lo integran.

Para definir qué es, Lucia Lazotti dice: " todo proceso de aprendizaje implica de hecho una serie de actividades intelectuales y de operaciones mentales que permiten al alumno cumplir los mismos procesos en otras funciones estructuralmente análogas, aunque constituidas por situaciones distintas."4

Se puede apreciar en esta definición que el proceso de aprendizaje es aquél por medio del cual un individuo va a hacer de él ciertos conocimientos que pondrá en práctica en circunstancias parecidas a las que aprendió.

<sup>(4)</sup> LAZOTTI, Lucia. Comunicación visual *y* escuela. Col. Punto y lfnea. G. Gili.

De una manera más común y sencilla podemos decir que el aprendizaje es la adquisición de nuevas respuestas o la modificación de las existentes. Se aprende cuando un hombre forma nuevos hábitos o habilidades, cuando se adquiere un conocimiento específico, así que se considera una acción modeladora o acto transitivo, en su escencia es sólo un proceso.

También podemos mencionar la definición de Commins que dice que son los cambios progresivos que tienen lugar en los modelos de nuestra experiencia y de nuestra conducta tendientes a mejorar la adaptación del individuo a las exigencias vitales que han sido experimentadas.

Todo lo anterior lleva a que el aprendizaje en primera es un proceso que se refiere a una actividad que sufre una transformación por medio del ejercicio, lo que se refleja en un cambio de conducta resultado de la experiencia. Con esta definición se puede observar que los resultados de aprendizaje no se adquieren pasivamente, no se pueden transmitir de una persona a otra sin la acción por parte de los dos; se alcanza únicamente a través de la actividad del que aprende. Este individuo adquiere ideas, hábitos y habilidades que entreteje para formar un nuevo modelo de conducta para si mismo. Esto se basa en la psicologia *de* learning (psicologia del aprendizaje) que nos demuestra que un comportamiento no se puede aprender más que por su reproducción *y* por su repetición suficiente.

Según lo que se ha tratado el proceso se da de una forma bilateral poniendo frente a frente al educador y al educando. Se ha explicado ya el trabajo que realiza el segundo que es el proceso de aprendizaje, el cual aunque se realiza al mismo tiempo que el del educador (quien hace el proceso de enseñanza), éstos dos son independientes, esto quiere decir que el proceso que lleva a cabo el profesor no significa que se de por completo la asimilación del conocimiento.

El educador representa a la generación adulta que entrega el legado y el aprendiz el depositario del paquete cultural, que a medida que entra en posesión de los bienes, irá capacitándose para la función que le ha de corresponder.

Surge entonces la necesidad de definir la enseñanza, proceso por medio del cual el educador se encarga de dar los conocimientos. Esta se refiere etimológicamente a la idea de " senalar, Indicar "5, comunmente se entiende como la acción de instruir, que considera a un sujeto que propone y expone junto con otro que recibe o adopta.

(5) Diccionario Enciclopédico Grijalbo. edit Grijalbo Mondadori. Barcelona 1995.

"Es el acto en virtud del cual el docente pone de manifiesto los objetos de conocimiento al alumno para que éste los comprenda ... El acto de enseriar recibe el nombre de acto didáctico." 6.

Actualmente la enseñanza recalca la participación del que aprende en su proceso de asimilación, concebido éste como proceso creador en el que obran como fuerza dinámica las potencialidades flsicas, intelectuales y afectivas del alumno.

Enseflanza y aprendizaje son términos correlativos y formas que operan lntimamente vinculadas cuando se establece una relación educativa intencional. Aunque el proceso de aprendizaje puede darse independiente de la enseflanza.

Esto se debe a que existen actividades y actitudes que se aprenden sin que se halla dado una instrucción previamente planeada o dirigida al sujeto

que la aprende, en este caso se está hablando del aprendizaje emplrico. A esto Lucia Lazotti le denomina Escuela Paralela.

En este caso no se hablará de lo que el alumno aprende en un sistema no escolarizado como lo es en la vida diaria en donde está inmerso en una

<sup>(6)</sup> Diccionario de las Ciencias de la Educación. Aula Santillana 1' Edición. p.p.530

sociedad que enseña y aprende en todo momento. Se hablará de la enseñanza en una institución *y* retomaremos la definición que menciona a ella como acto didáctico.

En realidad dentro de la escuela el proceso de la enseflanza se da a través de las llamadas materias que poseen un especifico didáctico, es decir que están determinadas por características metodológicas e instrumentales que permiten, si son utilizadas de modo oportuno, favorecer el desarrollo de algunos aspectos.

Ángel Díaz Barriga dice que el acto de enseñanza se compone de dos partes: "de lo curricular se destaca la búsqueda de un contenido a ensenar y de lo didáctico que apunta a redefinir una situación global donde es enseñado".7 Con esto se entiende que lo curricular se refiere solamente al contenido y la didáctica es la situación donde se ensena el contenido.

Este contenido que se va a dar dentro de las asignaturas se entrega al docente como una lista de temas con el nombre de la materia o bien " un programa rígidamente estructurado, tipo carta descriptiva, que en la mayoría de los casos le da la oportunidad de interpretar (al Profesor) el programa de acuerdo a su

(7) DIAZ BARRIGA, Angel. Didáctica y Currlculurn. Edit. Nuevo Mar. 1 ª edic. 1984

experiencia y con sus intereses"8. El maestro entonces tiene que desglosar esta tira de temas, investigarlos con minuciosodad, preparar su clase, exámenes y material: todo esto y muchas actividades más que desempeña, de las cuales se hablará después, es un trabajo arduo que se reduce a poco tiempo con el que cuenta el docente. Para apoyarlo en estas actividades es que se presenta esta tesis.

### 2.2. FUNCIÓN DEL PROFESOR EN EL PROCESO ENSEÑANZA-APRENDIZAJE

etomando el proceso de la enseñanza encontramos que el profesor realiza la función de guía y ayuda en el aprendizaje del alumno; su función es suplementaria y siempre externa al proceso mismo de aprendizaje aunque en las escuelas es considerado un factor fundamental de la educación. Esto se debe a la complejidad, siempre creciente, de nuestra civilización. Para que esta función se realice con eficacia,

27

 $(8)$  IDEM

al igual que todas las actividades de un hombre, se necesita una adecuada organización.

Organizar tiene que ver con el establecimiento o reforma de una cosa, sujetando a reglas, armonía y dependencia las partes de un todo. Esto es necesario porque el proceso ensenanza-aprendizaje debe ser sistematizado dando prioridad de organización e interdependencia entre los elementos de un todo para evitar incoherencias y desajustes en el desempeño de la actividad docente.

La cuestión de mayor importancia consiste por lo tanto en determinar cuál es el lugar particular que ocupa el maestro en el proceso de aprendizaje; en qué formas puede el profesor ser gula mas eficaz para el alumno.

Esta actividad de organización es una de las más importantes del profesor y es en donde él va a determinar el modo con el cual impartirá su clase y es aqul donde se le ayudará proporcionándole un programa de estudios más completo y desarrollado permitiendo asi que disponga de más tiempo para sus otras actividades y al mismo tiempo cuenta con ejemplos gráficos con los que él puede apoyar sus explicaciones .

. El método empleado por el profesor debe ser tal que produzca en el alumno la capacidad creciente para hacerse cargo de su propio desarrollo.

28

r 1: 1 1 1

Este método es la manera en que el profesor traduce el objeto de estudio, son pensamientos básicos del conocimiento que se dan en un sistema de conceptos, categorias y leves que conforman un saber y expresan una realidad que se relacionan con la práctica.

"La teoría del conocimiento y el método se encuentran relacionados y el segundo constituído por conceptos, juicios y raciocinios unidos con un conjunto de reglas lógicas". 9

Finalmente el mundo actual acepta el concepto de que el maestro no es va el poseedor de toda sabiduría y que su función no es la de transmitir los conocimientos sin tener error alguno en el procedimiento, tampoco se limita a hacerlo en el aula y con el sistema tradicional. Ahora implementa una serie de actividades y se ayuda de diferentes materiales didácticos y sistemas de enseñanza como lo es la Teoria Curricular.

(9) VILCHIS, Luz del Carmen. Problemática de las Técnicas de Representación Gráfica. UNA
#### **2.3. TEORIA** CURRICULAR.

na de las funciones que desarrolla el profesor es la de organización y la principal parte de ella es la de planear sus clases, para ésto cuenta con un programa que contiene los organización y la principal parte de ella es la de planear sus clases, para ésto cuenta con un programa que contiene los temas que deberá enseñar.

Este programa cuenta ya con unidades que el maestro repartirá entre el número de clases con las que cubre el curso, además escogerá el sistema de enseflanza que mejor se acomode al mismo y a sus alumnos tomando en cuenta los planes de estudio en conjunto con fas características de la institución y de los educandos.

En el caso del programa de ilustración del CETis 49 se ha escogido para organizar éste la teoria curricular, la cual es una propuesta para la elaboración de programas escolares con el fin de lograr una mayor eficiencia de los sistemas educativos y surge en la segunda mitad del siglo XX a partir de las aportaciones de Hilda Taba y Ralph Tyler que analizan los componentes que sirven de sustento al programa ( alumnos, maestros, institución, conocimientos adquiridos *y* por aprender).

El siguiente diagrama es el resumen de la teoria curricular *y* éste se encuentra integrado por:

OBJETIVOS.Son las metas por cumplir, las finalidades del programa y de cada una de las unidades.

CONTENIDOS.Es realmente el curriculum, los conocimientos que se tienen previos al proceso *y* los que se ensenarán.

METODOS, ACTIVIDADES E INSTRUMENTOS. Una vez que se definió el contenido a ensenar se ve a través de que medios se va a realizar el proceso.

VERIFICACION. Dado el conocimiento, como ya se ha explicado, el proceso de aprendizaje es independiente por lo que se tiene que verificar o comprobar si el conocimiento fue verdaderamente asimilado por el alumno.

ANALISIS DE SITUACION. En este paso se hace un recuento de lo ocurrido durante el proceso con el fin de encontrar errores y aciertos para realizar un proceso cíclico que se retroalimente y mejore cada vez que se aplique.

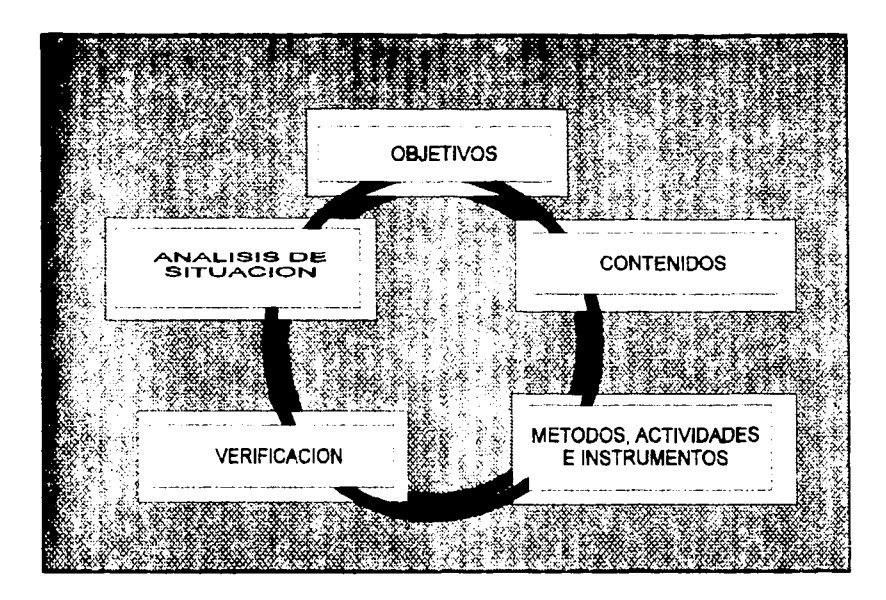

Con las mismas bases de este método James Popham *y* Baker desarrollaron otro sistema de enseñanza mejorando la atención prestada al currículum en el diagrama anterior, por lo que este nuevo método se adapta perfectamente al plan de estudios que lleva el CETis en la carrera de Diseño Gráfico.

Este modelo se encuentra también centrado por objetivos:

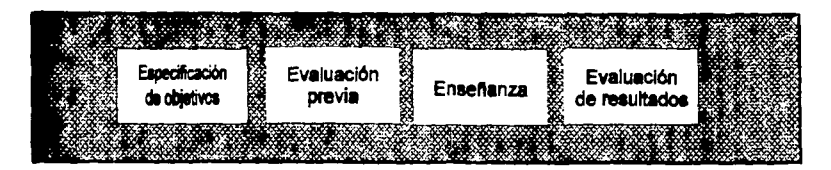

El material que se realizará en este trabajo tiene cabida dentro de este esquema en la parte de la enseñanza, la cual se va a encontrar dividida en dos partes que se explicarán *y* se analizarán dentro del tercer capitulo , donde se desarrollará la parte teórica del trabajo y en el cuarto capítulo que se refiere a lo práctico con el material didáctico.

En este caso después de fijados los objetivos generales de la materia y los particulares de cada unidad se realiza una evaluación previa; que puede ser realizada en este modelo ya que los alumnos de 6° semestre cuentan ya con una preparación previa sobre las unidades a tratar en el programa, debido a la relación horizontal y vertical de las asignaturas del plan.

En el diagrama de James Popham que se utilizará por esta relación que existe entre las materias de diferentes semestres se establece una evaluación

previa que se puede llevar a cabo debido a que los alumnos ya tienen conocimientos en este caso de técnicas de representación de dibujo, etc.

Y en la parte de la enseñanza se hará uso de los apuntes teóricos y después del material visual. En esta etapa se recordará que el aprendizaje se da por repetición de parte de los alumnos, así que aquí el profesor ideará un ejercicio en el cual el educando practique los conocimientos adquiridos en clase, tratando de que dicha actividad se apegue al trabajo real.

Por último se someterá al alumno a una evaluación que no sólo determinará el grado de aprendizaje que tuvo sino que se dará a conocer si el procedimiento por el cual fue instruido era el óptimo. En este momento se sabrá si el modelo de enseñanza ha dado resultado.

# CAPITULO III

# PROGRAMAS Y CETIS

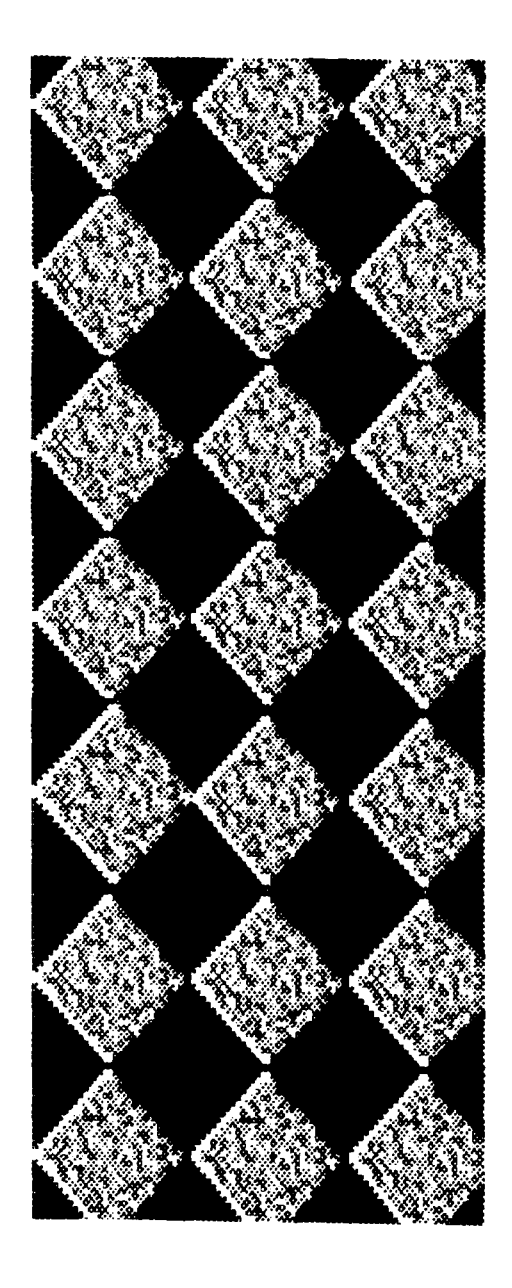

### 3.1. PROGRAMAS PARA LA ENSEÑANZA DE LAS ARTES

Former n<br>Externe er<br>Externe ca n la actualidad la sociedad en el mundo entero se encuentra bajo la influencia de la expresión visual, las calles de las ciudades son un extenso soporte para infinidad de ilustraciones, logotipos, anuncios y propagandas. Esta situación provoca que la gente cada vez se encuentre más identificada con ta comunicación visual.

Cuando se habla de una identificación se refiere a que día con día las personas entienden mejor y se involucran más en el contexto de la comunicación a través de imágenes, lo que ocasiona que se encuentren más preparadas para este campo y se conviertan en críticos de él.

Este aprendizaje que se tiene desde pequeflo por causa de los medios de comunicación y en las calles, es un factor que se tiene que tomar en cuenta cuando se enseña algun tipo de arte gráfico, puesto que los alumnos cuentan ya con una experiencia previa sobre todo en el campo de la expresión visual.

A estos medios de comunicación y a todos aquéllos por los que un individuo contacta con comunicaciones visuales, antes de llegar a estudiar a una escuela, Lucia Lazotti nombra como "escuela paralela" y menciona que no se debe olvidar al momento de elaborar un programa o material didáctico para asignaturas que en este caso serla la ilustración.

La mayorla de los programas son elaborados por pedagogos y corre por cuenta del maestro hacer una interpretación de ellos y una adaptación en la cual se trata de relacionar al alumno con la sociedad, en el campo productivo, proporcionándole instrumentos formativos para que él participe, haga y comprenda.

Como ya se ha mencionado el aprendizaje se da en forma gradual; en el caso de asignaturas gráficas esta regla sigue conservándose, en este caso existen programas ya establecidos los cuales " ... tienen como finalidad el desarrollo de las capacidades de expresión y de comunicación mediante lenguajes propios de la figuración, así como la comprensión y la realización de mensajes visuales" 10

(10) LAZOTII, Lucia. Comunicación visual y escuela. Col. Punto y lfnea. Gustavo Gili

Dentro de este campo con la misma finalidad se encuentran los programas de ilustración en los que se trata además de desarrollar habilidades manuales y capacidades creativas en el alumno.

El desarrollo de la capacidad creativa se logra cuando el alumno es capaz de resolver los problemas y encontrar cada vez nuevas soluciones haciendo uso de los imprevistos.

Los programas en sus contenidos tienen estas funciones pero en su estructura sólo cuentan con un listado de objetivos y temas a impartir por el profesor. Es él quien deberá hacer por ejemplo material didáctico que le permita complementar dichos programas; esta actividad lleva tiempo con el que en ocaciones no se cuenta, es aquí donde este trabajo ayudará al maestro y sobre todo complementará el programa.

Este programa incluye material en este caso visual lo que provoca un programa más completo y que permitirá un mejor desarrollo del mismo. Pero no se debe olvidar que para la elaboración es necesario tomar en cuenta los elementos que intervienen en el desarrollo de él.

#### 3.2. CENTROS DE ESTUDIOS TECNOLOGICOS

I principio de la elaboración de programas y su material es el<br>estudiar para quién van dirigidos y bajo qué contexto se<br>encuentran, para lo cual necesario hablar sobre el plantel, en el estudiar para quién van dirigidos y bajo qué contexto se encuentran, para lo cual necesario hablar sobre el plantel, en el que se desarrollará el programa que en este caso concierne.

En esta tesis se desarrolla el programa de ilustración para los alumnos de 6° semestre de la carrera de Técnico Profesional en Diseno Gráfico del Centro de Estudios Tecnológico Industrial y de Servicios No. 49. ( CETis)

Los CET surgen bajo el Plan Nacional de Desarrollo y el Programa para la Modernización Educativa dentro del modelo académico de la D.G.E.T.I. (Dirección General de Educación Tecnológica Industrial) en respuesta a las demandas sociales y al sector productivo y pretenden una formación humanistica, cientifica y tecnológica de los alumnos.

"El modelo académico da una propuesta de operacionalidad que establece conexiones con la estructura social y los elementos de ésta, determinando la funcionalidad técnica; lo cual significa que ésta sirve como

mecanismo social de creación, acumulación y transmisión del conocimiento cientlfico-tecnológico, funcional a fas necesidades sociales e individuales". 11

La educación que imparte la D.G.E.T.I. por medios de sus centros de estudio tiene la modalidad de tecnológica y se encuentra inmersa en el proceso social básico que es el productivo; éste es el ámbito propio de este tipo, o sea, desde el pequeño taller artesanal hasta el laboratorio de investigación, lo formativo lo integra la teoría en menor nivel que la práctica de esta manera se pone especial interés en la estimulación de habilidades.

Con esta finalidad se consideró establecer Centros de Estudio en lugar de Escuelas, ya que este último término como establecimiento para la ensenanza sugiere un estatismo conservador, en cambio los Centros de Estudio representan una proyección más amplia.

Estas instituciones toman al alumno como una entidad activa y participativa de su proceso de formación, de aqul que su personal se convierta en gulas para el alumno, no sólo en el desarrolllo de sus conocimientos en cuanto a habilidades, también en sus actitudes.

Se puede decir que los CET son lugares de experimentación y aplicación de los conocimientos. Su proyección especifica es profesional

<sup>(11)</sup> Documento Base de Análisis y Trabajo. Agosto de 1990. SEP- SEIT- DGETI

terminal, no propedeútica, esto significa que el ciclo educativo habilita al alumno para una profesión *y* no puede ser antecedente de ningún otro ciclo de estudios.

Al CET ingresan los estudiantes después de la Secundaria *y* atiende planes de estudio que se formulan partiendo de "objetivos que reclaman e imponen más conocimientos específicos *y* agilidad mental, que información cientifica" 12, esto significa que la educación tecnológica da más importancia al desarrollo de la destreza manual o experiencia operativa, lo que lleva a dar mayor tiempo dentro del programa a la práctica en las materias impartidas, dejando a la teoría con un contenido de menor peso.

La educación en este sistema también contempla el aspecto humanlstico, además del teórico *y* del práctico, se acentúa sobre aspectos de orden, comunicación *y* responsabilidad.

El plan de estudios en el CET se compone de " materias formativas de especialización en donde el alumno desarrolla actividades encaminadas a su proyección ocupacional en el campo especifico que escogió". 13

41

(12) IDEM

(13) IBIDEM

Estas materias se encuentran formadas por actividades que proporcionan información y entrenamiento para que el alumno pueda desempeñarse al término de tres años en el campo profesional.

Para la realización de este fin el CET mantiene en estrecha relación al estudiante con el medio donde va a actuar mediante programas de visitas guiadas, en el caso de Diseño Gráfico a empresas de publicidad y despachos de diseno.

#### 3.3 UNIDADES TEORICAS DEL PROGRAMA

ara la elaboración de material del programa de Ilustración se<br>torna necesario hacer la elaboración del mismo planteándolo<br>por unidades y esto se hace tomando en cuenta la teoría<br>ar en la que se plantea el estudio de situac torna necesario hacer la elaboración del mismo planteándolo por unidades *y* esto se hace tomando en cuenta la teorla curricular, en la que se plantea el estudio de situaciones y en el caso especifico de los alumnos del Cetis 49 se considera que son de bajos recursos y que esto repercute en el desarrollo de su trabajo, por tanto los materiales que se contemplarán serán los más económicos posibles.

En la repartición de tiempos para la currícula se utiliza el modelo de Popham puesto que se presta debido al plan de la carrera y los conocimientos previos de los alumnos. Bajo este sistema curricular el programa queda dividido en 4 fases y se basan en los objetivos de la siguiente manera:

Cada unidad se divide en :

OBJETIVOS.- Fijan las metas que se quieren alcanzar, lo que se desea que aprenda el alumno.

EVALUACION PREVIA.- Punto clave con el que cuentan en especifico los alumno del 6º semestre para que se les pueda hacer una evaluación de las técnicas.

ENSEÑANZA.- Se ha dividido en dos partes:

\*práctica de rectificación o ratificación donde el maestro después de elaborado el trabajo de la primera evaluación señalará a sus alumnos los aciertos y errores , enseñándoles cómo se debe realizar el trabajo, con muestras (trabajo gráfico que se realizará en la tesis) y dejando ejercicios de entrenamiento.

•práctica de aplicación en la cual el alumno realizará un nuevo trabajo con lo aprendido en la práctica anterior.

EVALUACION DE OBJETIVOS.- Es aquí donde el maestro podrá comprobar si se llevó a cabo el proceso de aprendizaje otorgando una calificación al trabajo realizado en la última práctica.

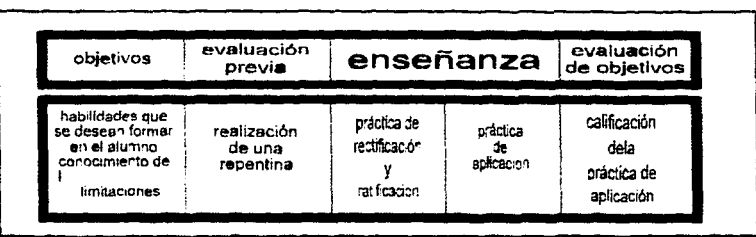

Baio el esquema anterior se desarrolla en este trabaio la parte de la enseñanza donde después de la práctica de rectificación el maestro, debe dar una clase de la técnica que se está aplicando y recalcar en aquellas partes en donde vea al grupo deficiente.

Como apoyo a esta fase de la educación esta investigación presenta los temas desarrollados de cada una de las unidades del programa, dando una asesoría sobre el objetivo, el trabajo que se debe realizar, las horas destinadas adicho tema, el apunte teórico que se puede manejar a los alumnos y la bibliografía; además se verá esta parte complementada con el capítulo cuarto en donde se verá un ejemplo gráfico de la técnica.

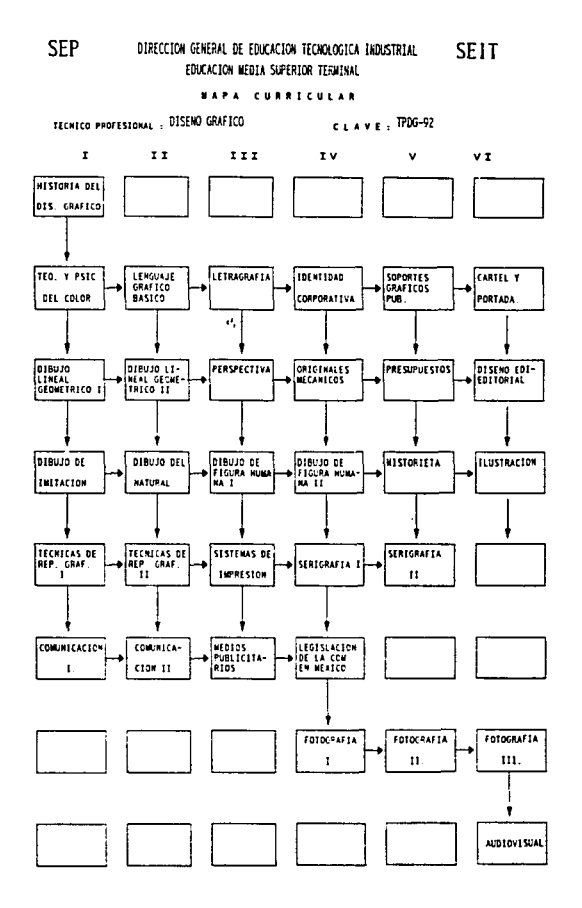

# CAPITULO IV

# **PROPUESTA**

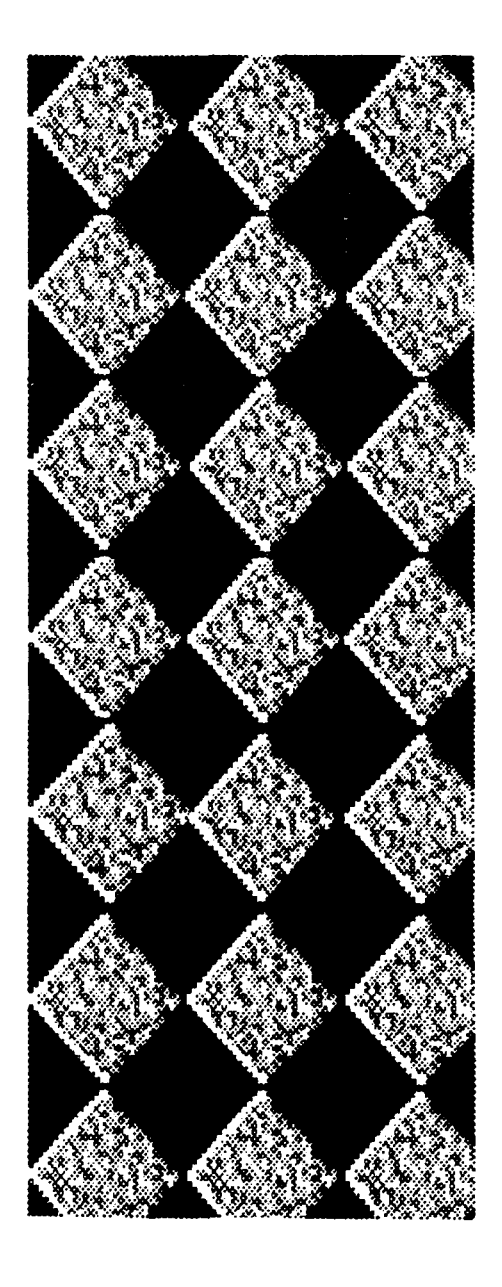

# **UNIDAD I.**

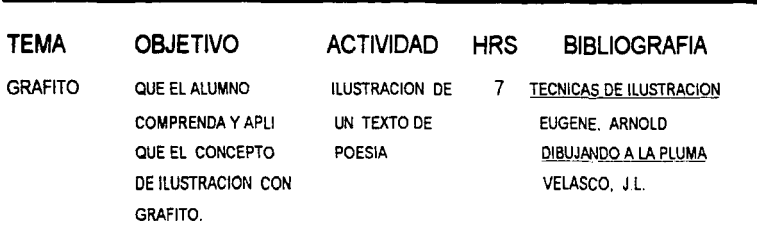

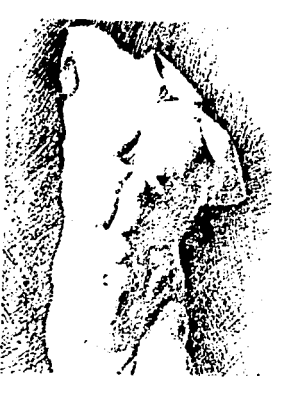

# **GRAFITO**

Esta técnica pertenece a los instrumentos de punta junto con el carbón, la tiza, el pastel, etc. Los lápices son mezcla de grafito y arcilla, se pueden usar en una gama muy variada de superficies, se presentan en varios grados de dureza y en caso de las minas varía el espesor aunque también se puede conseguir en barras.

A los grados de dureza de los que se habla se les da la siguiente denominación: HB gama intermedia

- lápices blandos B
- $H$ lápices duros

**APUNTES CON GRAFITO DE<br>TECNICAS DE PINTURA Y DISENDE** 

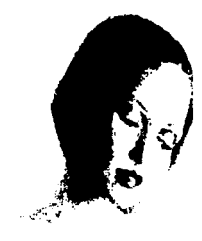

Este material se remonta a 1564 cuando se descubre un yacimiento de grafito y desde esa época se utilizó para el dibujo. Este grafito se utilizaba originalmente en barras o con mangos de metal y es hasta mucho tiempo después que el grafito se empieza a recubrir de madera .

Fue Jacques Conté quien después de experimentar con el grafito descubrió que se podía graduar el tono de los mismos.

Según la gama o graduación a la que pertenecen es el uso que se les da: Los lápices H son lápices grises que tienen punta afilada por ser duros y se utilizan para trazos auxiliares en los que no es necesario ejercer presión.

Los lápices HB son los intermedios que dan toda la gama de grises y ejerciendo mayor presión se llega casi al negro, su punta no es tan afilada como los duros.

Por último se encuentran los lápices blandos que pertenecen a la gama de los B los cuales sin presión obtienen oscuros profundos, pero si se ejerce presión el área quedará satinada ya que éste es el más graso. La punta de este lápiz es más redondeada debido a que aún sacándole punta afilada al primer trazo ésta se hará roma.

Las técnicas que se desarrollan a continuación se utilizan para varios materiales como son la plumilla, el mismo grafito, etc.( instrumentos de punta).

#### **\*INSTRUMENTOS DE PUNTA**

Dentro de este tipo de materiales existen cuatro sistemas base para su uso:

SISTEMA LINEAL. Es el más simple de todos. Se basa en la representación por medio de lineas, sin sombras. Se dibujan los perfiles y las lineas básicas que determinan las formas. Los trabajos realizados tienen un carácter de delicadeza *y* elegancia. Este sistema tiene variantes según las personas que lo trabajan y puede llevar la linea de igual grosor o puede ir variando.

- SISTEMA DE SOMBRADO POR RECURSOS. En él además de la linea de perfiles entran otra serie de lineas cuya misión es provocar efectos de sombreado. Estos trazos forman una especie de enrejado o series continuas de trazos paralelos. Este sistema tiene una gran variedad de técnicas.En este tipo de sistema es donde se aplican la gran cantidad de sistemas como son el punteado, el garabateado, el ashurado, el plumeado *y* toda clase de trazos de lineas cortas que por su conjunto o intersección permitan dar el efecto de sombreado.
- SISTEMA DE LINEA Y MANCHA. En este sistema se rellena el dibujo haciendo una mancha que puede tener variantes: \*mancha plana.- se hace la mancha de grafito *y* se deja intacta.

**\*degradado.- se llama también frotado o esfumado y lo que se hace es disolver un poco la mancha para sombrear.** 

• **SISTEMA DE MANCHA SOLA. Tiene gran fuerza expresiva. da efectos dramáticos, no hay línea, ni esfumado.** 

Se recomienda al profesor pedir a los alumnos para la técnica ilustración y sólo los tres lápices base HB, B y H, goma blanca y el poema a ilustrar para el cual necesitan sus instrumentos de letragrafia. El profesor debe recordar que primero aplicará un ejercicio en clase ( repentina) del tema para poder realizar la evaluación previa. que es la mencionada práctica de rectificación y ratificación.

## **UNIDAD 11**

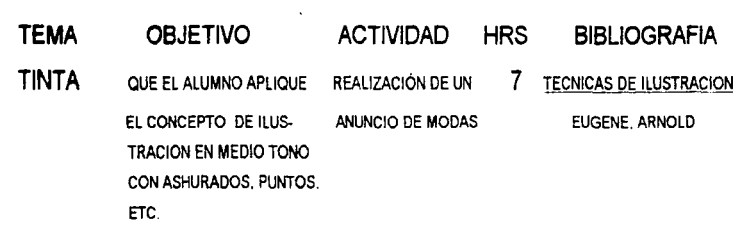

# **TINTA**

El primer florecimiento del dibujo a pluma con tinta se dió con los monjes medievales que generalmente escribían con plumas de ganso. Durante el Renacimiento se mezcló la tinta con varios medios como el crayón, la acuarela, etc.

Para la aplicación de la tinta existen varios instrumentos como la pluma fuente, la de depósito, la de caña, de bambú y de ave, además de la aplicación con pincel.

Pero lo que también determina el acabado de un trabajo a tinta es ella misma ya que existen también diferentes tipos:

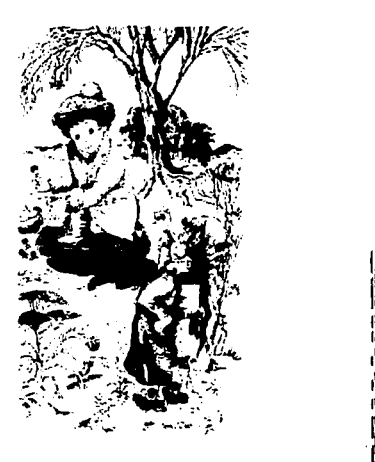

ILUSTRACIC\ I F. N. 2 ^ CR POWEL FRIERS i •<br>|-<br>|LUSTRACIC\ I F. N. 2 ^ CR POWEL FRIERS i •<br>|LJ5;fi4:GO\ DE CUENTO FOR GON WHAND

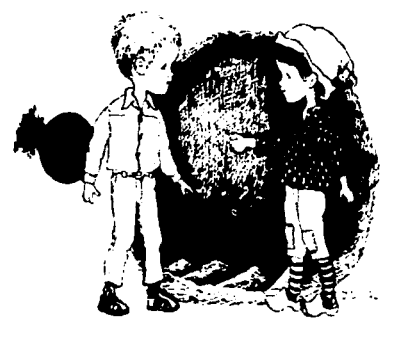

\* para dibujos artisticos - resisten al agua, se secan con un acabado brillante sobre el que se puede seguir trabajando.Grumbacher fabrica 17 colores, Pelikan 18 y Winsor & Newton 22. Aunque la más utilizada es la negra.

\* tintas no resistentes al agua - dan efecto de acuarelas diluidas, se secan con un acabado mate y penetran más en el papel. Las tintas sepias y marrones tienden a decolorarse con el tiempo.

Las tintas aplicadas con pincel se diluyen con agua generalmente y reciben el nombre de aguadas dando la apariencia de acuarelas, sólo que la superficie queda lisa sin polvo, si la tinta se aplica sin agua el acabado será satinado y un poco más denso.

"La aguada es un procedimiento pictórico cuya caracteristica principal consiste en dibujar y pintar con un color, diluido con más o menos agua, obteniendo tonalidades del modelo con ayuda del blanco del papel y mediante transparencia o veladuras de color." 5 Es recomendable que para la tinta se utilice como disolvente agua destilada o hervida para un acabado de más calidad.

<sup>(5)</sup> PARRAMON, José. Las Bases de la Pintura Artlstica.Edit. Parramón. España 1992.

Las diferentes técnicas para aplicar la tinta por medio de pincel, son las mismas que se aplican en la acuarela por lo que se explican en la unidad IV correspondiente a dicha técnica y en el caso de la aplicación con plumilla, debido a que ésta pertenece a los instrumentos de punta se recomienda pasar a la unidad 1 en donde se detallan los procedimientos para estas técnicas.

En la técnica de plumilla generalmente se utiliza tinta negra y se realiza a través de ashurados dejando espacios de papel en blanco con el fin de que formen las luces, en caso de que el papel sea de color se recomienda realizar una técnica mixta poniendo blancos con pastel, acrílico o lápiz de color.

Para esta técnica en el programa se contempla un ejercicio con plumilla con el fin de que se realice un retrato en medio tono, utilizando sobre todo ashurados.

No oMdar que primero se realiza la práctica en clase con el trabajo de repentina. Para la realización de esta ilustración se propone pedir al alumno una cartulina lisa como opalina. una plumilla y su tinta china negra: material al cual tienen fácil acceso y es económico. No se debe olvidar que siempre es necesano empezar a ilustrar teniendo referencias fotográficas

## **UNIDAD 111**

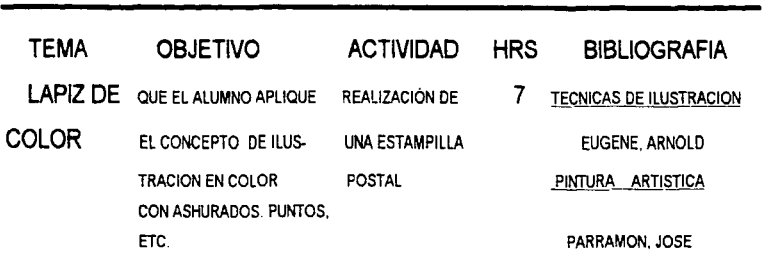

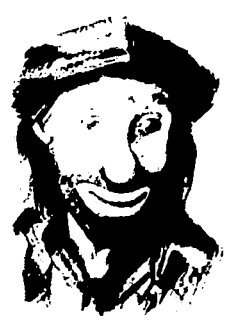

1Lus~RACIONE6 CO\ lAPIZ DE COLOR AS BASES DE LA PINTURA ASTIDTICA\*

# **LAPIZ DE COLOR**

El lápiz de color es exactamente igual al lápiz grafito en su estructura sólo que la mina del primero como su nombre lo indica es de color y se compone de aparejo, aglutinante, lubricante y pigmento, entre más fino sea el lápiz a utilizar éste presentará una mina más fuerte y dura que no se quiebre al sacarle punta pero que sea capaz de pintar con intensidad cuando de ella se exija y hacerlo con tonalidades muy pálidas cuando se trate de conseguir medias tintas *y* degradados.

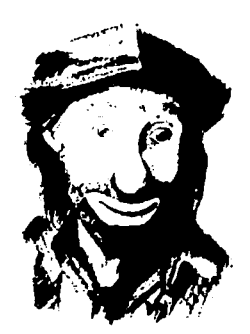

Aunque existen lápices con minas solubles al agua generalmente se utrilizan en esta técnica aquéllos con los que podemos utilizar sólo trazos para su aplicación.Debido a estas características podemos observar que se está hablando de otro instrumento de punta, y al no poder ofrecer manchas extensas al momento de aplicarlo, resultan poco aptos para superficies grandes. Motivo por el cual en esta unidad se ha contemplado el diseño e ilustración para una estampilla postal, la cual por su naturaleza no deberá ser de grandes dimensiones.

Los fabricantes de lápices de colores suelen ofrecer una gama muy extensa de colores, se habla alrededor de 72 colores diferentes; sin embargo con sólo cuatro colores se puede realizar una ilustración casi completa. Estos colores son los primarios ( amarillo, rojo, azul ) y el negro; las luces al igual que en otras técnicas se hacen guardando blancos de papel y en el caso de que nuestro soporte sea de color se utilizará el lápiz blanco.

Los papeles en donde se aplican estos colores generalmente son de grano medio, pero según el efecto que se desee se deberán emplear papeles diferentes y se obtendrán diferentes resultados dependiendo del grano del papel, excepto en los papeles satinados y estucados en los cuales resbala el color sin dejar huella y generando únicamente un zureo.Los papeles de colores

neutros son un buen soporte para los lápices ya que brindan una base tonal que ayuda a las armonizaciones y nos permiten la utilización del blanco.

Las mezclas con lápices de colores son siempre ópticas y se obtienen por superposición *y* transparencia. Este material requiere que se trabaje de "menos a más", o sea intensificando el color con superposiciones que nos lleven a la valoración *y* al cromatismo.

Como se ha mencionado antes si se desea saber sobre los métodos de aplicación veánse Instrumentos de Punta en la primera unidad.

Se recuerda al profesor que primero se aplica la práctica de rectificación y ratificación. La sugerencia para el maestro en esta unidad es la elaboración de un timbre postal en un soporte tamaño carta al cual además de la ilustración el alumno deberá anexar la tipografía. Es recomendable solicitarle al estudiante que trabaje con los colores primarios y el negro con el fin de economizar

## **UNIDAD** IV

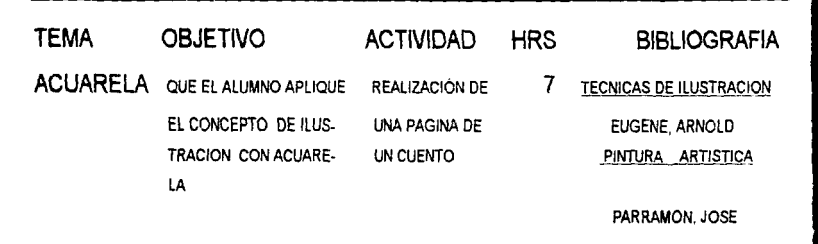

# **Acuarela**

La acuarela ha sido clasificada como "inglesa" pero realmente se desarrolló a partir de la escuela holandesa.

Para trabajar se necesita un papel texturado o áspero, el cual se humedece del lado no óptimo para trabajar y se tensa sobre un soporte rígido, proceso que explicaremos más adelante, con el fin de que el papel al momento

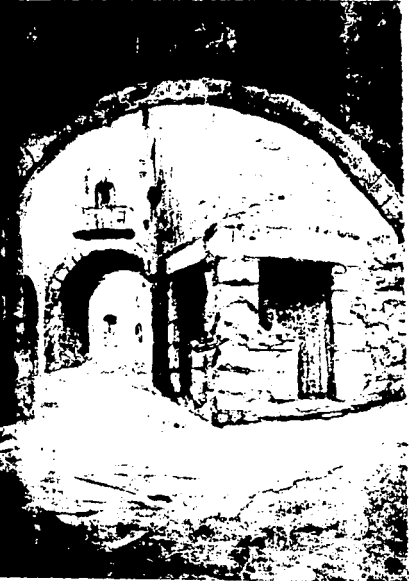

ILJSTRACION REAL ZADA CON ACLIARELAS

de trabajarse no se ondule creando que los pigmentos se concentren sólo en ciertas partes.

Las acuarelas tienen diferentes presentaciones en el mercado:

\*PASTILLAS SECAS. Es la forma tradicional de la acuarela. El color se presenta en pastillas redondas y secas siendo el más puro.Esta presentación es la que necesita mayor centidad de agua para diluirse.

\*CAPSULAS O SEMICAPSULAS. Son pequeflos bloques de acuarela semihúmeda. Son económicas se pueden diluir con facilidad, son muy recomendables para el uso al aire libre.

\*TUBOS. La acuarela viene contenida en tubos metálicos en forma de una pasta suave para la cual se requiere menos agua y es recomendable para el uso en talleres y sobre todo para cuadros de grandes dimensiones.

Las acuarelas se hacen con pigmentos muy bien molidos y goma arábiga, elemento que se disuelve fácilmente en agua. Los pigmentos se clasifican principalmente en :

\*Tierras.- son pigmentos inorgánicos hechos a base de sustancias minerales: ocres, sienas y óxidos

\*Orgánicos.- son compuestos entre carbono, elementos animales y vegetales.

\*Químicos.- son elaborados de sustancias químicas como el cobalto.

Es necesario que se sepa que los colores a la acuarela pierden entre un diez o un veinte por ciento de intensidad o tono, desde el momento de su aplicación hasta el secado posterior.

El procedimiento para la aplicación de la acuarela es de los tonos más claros a los oscuros dejando desde el principio blancos de papel que serán los **brillos** 

A continuación se explicará cual es el procedimiento para tensar un papel con el fin de trabajar en él técnicas con materiales disolventes en agua y también las diferentes técnicas de aplicación de la acuareia y la tinta aplicadas con pincel.

#### **TENSADO DE PAPEL.**

Para evitar que el papel de las técnicas que utilizan agua como disolvente hagan bolsas y se ondule por efecto del agua, conviene tensario y montarlo antes de trabajar en él. Para ello se necesita:

\*Mojar el papel completamente

\*Escurrir el papel y colocarlo sobre un soporte rígido de preferencia madera \*Estirar un poco el papel para permitir su dilatación

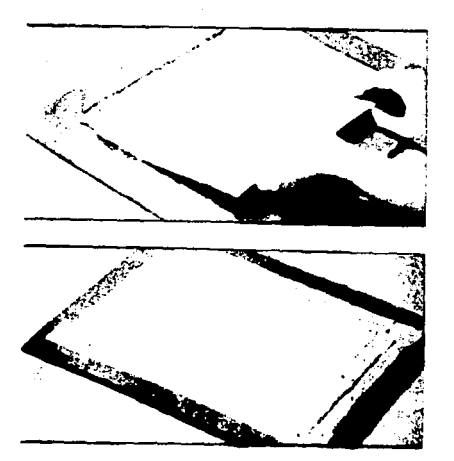

PROCEDIMIENTO DE TENSADO DE PAPEL

•Pegar los lados del papel con cinta adhesiva de tal manera que permanezca tenso

\*Dejar secar el papel de manera natural y siempre en forma horizontal

#### **TECNICAS DE APLICACION PARA PIGMENTOS SOLUBLES EN AGUA**

Las pinturas solubles en agua se aplican con pincel, el cual absorbe una buena cantidad de liquido que hay que repartir sobre la superficie del papel; para esto existen diferentes métodos o técnicas de las cuales se mencionarán a continuación las básicas que dan origen a una infinidad de maneras de aplicar dichos pigmentos.

• LAVADO. La principal característica de la acuarela es el lavado, sin embargo en las técnicas de la tinta y del gouache también se utiliza. Es una aplicación transparente del pigmento, es importante no sobreponer más de tres pues el resultado serla un color sucio al igual que si se aplica un color claro encima de uno oscuro.En esta técnica se da una pasada de lado a lado con el pincel.Si conforme se va avanzando en la aplicación se añade poco a poco más agua se lograrán difuminados.

- PUNTEADO. Es el procedimiento que consiste en aplicar el color en motas que se mezclen en el ojo, como lo hacen los impresionistas.
- RESTREGADO. En esta tácnica el pincel después de cargado se pone sobre la superficie y se hacen movimientos en todas direcciones con él, dejando una textura al aplicar el pigmento.
- PINCEL SECO. Normalmente se usa para detalles finales.el principio básico de esta técnica es el aplicar la menor cantidad posible de pintura en el pincel de manera que quede casi seco y se procede a aplicarlo dejando zonas blancas y zonas con pintura dentro de la misma pincelada.
- TEXTURAS Y SALPICADURAS. Se carga el pincel de pigmento diluido en bastante agua y se sacude sobre el soporte dejando caer la pintura a gotas, si se desea un salpicado más fino se puede hacer pasar el pincel por una rejilla sacudiendo las cerdas o el pelo o bien se puede utilizar un cepillo dental agitando sus cerdas con el dedo y dejando caer las pequeflas gotas.las texturas se pueden realizar con este procedimiento o bien se puede hacer uso de diferentes materiales para la aplicación de la pintura como serian esponjas, trapos, estopas, etc.
- VELADURAS. Consisten en aplicar un lavado que se deja secar perfectamente y encima se aplica otro lavado sin cubrir en su totalidad el

anterior haciendo que el color se oscurezca ya sea con el mismo tono o con otro.

Los métodos y técnicas para la aplicación de la acuarela, el gouache y la tinta son tantos como la imaginación del ilustrador lo permita. Se pueden hacer combinaciones entre las técnicas básicas que se han mostrado o bien variantes de ellas según lo requiera la ilustración o el material que se ha de utilizar; por ejemplo se puede jugar con el humedecimiento del papel, aplicando primero agua sobre él y después una gota de pigmento.

En términos de calidad para trabajar estas técnicas el papel hecho a mano es la mejor opción.

Para la realización de esta unidad se sugiere la elaboración de una pégina de un cuento por el tiempo tan corto con el que se cuenta y se propone que se trabaje sobre papel fabriano que es accesible a los alumnos.Es necesario recordarles que deben contemplar en la ilustración el espacio de la caja de texto. Ejercicio que previamente realizaron en la repentina hecha en el salón, para su evaluación previa.

### **UNIDAD V**

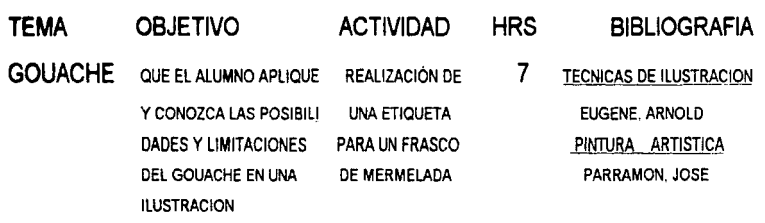

# **GOUACHE**

Es una pintura opaca y mixta que se resuelve sobre papel y otros materiales con colores mas densos que la acuarela *y* la tinta.

A esta técnica se le denomina gouache, guazo o aguazo *y* se determina por un medio acuoso, por lo que todos los papeles usados por la acuarela sirven para esta técnica, solo que aquí los papeles coloreados o tenidos logran buenos resultados debido a que como ya se mencionó es una pintura opaca *y*  cubriente.

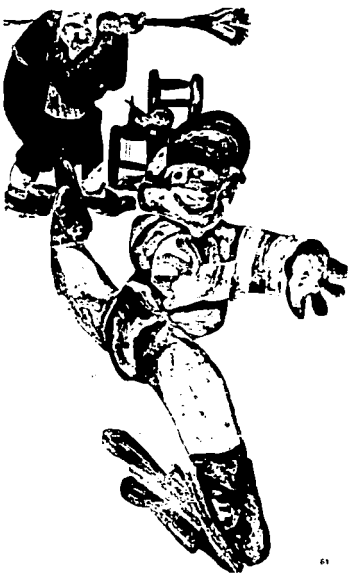

ILUSTRACION POR ANTONIO DALMAU TECNICA DE GOUACHE

El aglutinante de los guaches es goma arábiga, lo mismo que en la acuarela, pero a diferencia de ésta todos los pigmentos contienen blanco de modo que se pueden trabajar colores claros sobre obscuros.

Algunos colores contienen una emulsión plástica que los hace un poco resistentes al agua. La superficie que queda es mate *y* terrosa, la ventaja es que se pueden conseguir colores planos.

Las técnicas que se utilizan son las mismas que en la acuarela y en la tinta ( verse Unidad IV Técnicas de aplicación para pigmentos solubles en agua), solo que en este caso no es necesario dejar blancos de papel ya que los brillos pueden ponerse al último.

Existen otras diferencias con la acuarela y la tinta por ejemplo en el gouache se pueden producir texturas raspando la superficie una vez seca y también en caso de error se puede corregir pintando nuevamente sobre la zona.

El guache es un pigmento que se aplica también con el aerógrafo; en este caso se tienen otras técnicas para su aplicación que se explicarán en la Unidad VI.

El alumno para sus dos trabajos a realizar dentro de esta unidad puede utilizar el mismo papel utifizado en la unidad anterior o bien puede reafizar el dummy de su etiqueta sobre cartón ilustración.

6.t

#### **UNIDAD** VI

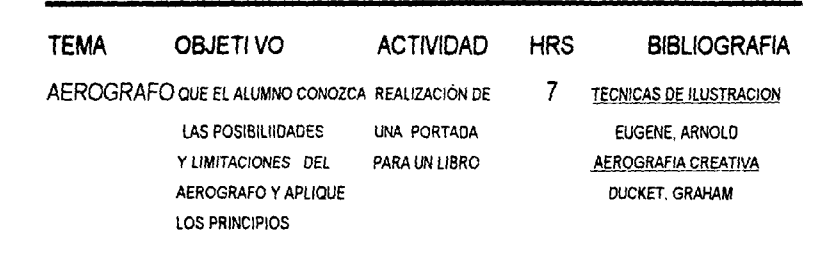

# **AEROGRAFO**

La técnica se basa en la atomización interna, el aire comprimido pasa por una boquilla donde se mezcla con la pintura, el vaclo principal que se crea en la parte delantera del orificio hace fluir la pintura que al mezclarse con el aire comprimido se atomiza en pequeñisimas partículas que salen en chorro, el cual se mide con la palanca de control que divide a los aerógrafos en :

\*Acción Simple.- Solo tiene válvula de aire que al oprimirla hace salir fa pintura

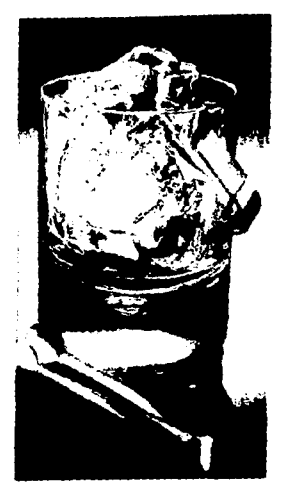

ILUSTRACION CON AEROGRAFO
y la única forma de cambiar el fluido es acercándose o alejándose del soporte donde se trabaja.

\*Doble Acción.- La palanca de control regula el aire y la pintura, cuando se aprieta aumenta la salida de pintura y aire. No se puede variar la proporción de aire/ pintura.

\*Doble Acción Independiente.- Se varia a voluntad la proporción de pintura/ aire; al apretar hacia abajo la palanca de control se aumenta la salida de aire y si se jala hacia atrás se aumenta la cantidad de pintura.

El aerógrafo se trabaja mediante mascarillas que protegen al soporte en las zonas en donde no se aplica el color; este procedimiento se realiza también en el atomizador bucal y en el aerosol debido a que tienen el principio de atomización de la pintura a través del aire. En el caso de este programa estos materiales serán utilizados para sustutuir al aerógrafo, por cuestiones de economia.

En esta unidad se practicará sobre todo el enmascarillado, principio básico del aerógrafo, técnica de la cuál solo se dará la teorla y se le mostrará al alumno el trabajo de aerógrafo que forma parte del material gráfico realizado para esta investigación.

ENMASCARILLADO. Para este trabajo se puede utilizar cualquier material que impida que la pintura llegue al papel. El material más empleado es la pellcula adhesiva especial para aerógrafo, aunque actúa perfectamente un albanene engomado con cemento de hule.Se pueden utilizar mascarillas improvisadas hechas de cualquier papel y objeto y se recurre mucho a ellas · sobre todo en la realización de fondos (montañas y cielos).

Desde que se da inicio al trabajo se debe planificar el enmascarillamiento. La mayoría de las imágenes se pueden descomponer en formas, colores y zonas tonales básicas, para enmascarillarse por separado.

A pesar de que un trabajo en esta fase queda casi terminado, siempre se torna necesario dar los toques finales quitando el papel que cubre al trabajo y dándoselos con el aerógrafo, el atomizador o el aerosol de forma libre o bien con un pincel a mano alzada. También enriquece siempre un trabajo la combinación de varias técnicas, pudiendo combinar asi dichos materiales *e*  incluso haciendo uso del cepillo dental, para dar diversos efectos y texturas.

El alumno trabajará sobre ilustración enmascarinando con papel albanene.haciendo uso ya sea del atomizador o bien comprarán por equ:po los aerosoles de diferentes colores

El profesor deberá apoyarse en el material gráfico que se realiza para esta tesis dando a conocer a los alumnos la aplicación de la técnica y mencionando que en detalles se pueden mezclar varios instrumentos.

#### **UNIDAD VII**

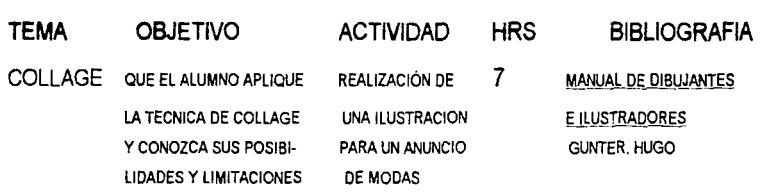

# **COLLAGE**

La técnica surge durante el movimiento pictórico del Surrealismo y del Dadá, donde los artistas presentan una nueva forma de montaje de papeles, utilizando trozos de este material, recortes de periódico, cromos, ilustraciones y forograffas.

El ensamblado de estos materiales se puede realizar de diferentes formas, lo importante para la perfección de la técnica es un pegado liso sin malformaciones, ondulaciones, burbujas y manchas.

Existen diferentes formas de realizar un collage , se puede hacer por:

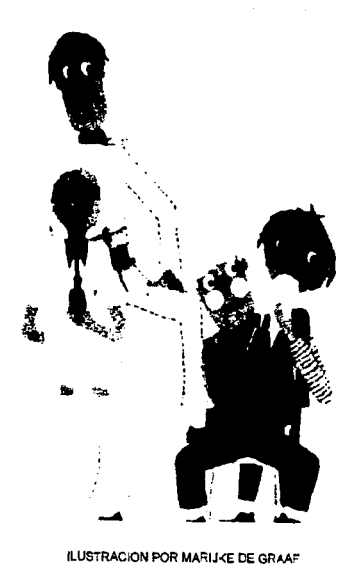

TECN'CA JE RECORTE

\*Recorte de figuras.- En donde se hace el corte de las diferentes figuras y por planos realizar el pegado o bien ir recortando las figuras y después las luces pegándolas encima. En este caso el dibujo se realiza sobre el papel a pegar, en caso de que sea de una cara el traspaso del dibujo se hará al reverso del mismo.

\*Recorte arbitrario.- Es otra manera de realizar un collage, en donde el papel se recorta sin forma y ésta se le da hasta que es pegado sobre un soporte que contiene el dibujo.

En el collage pueden intervenir otros materiales e incluso algunas técnicas con usos de pinturas como el acrllico.

Esta técnica, al igual que las demás, tiene tantas variantes como el ilustrador proponga.

Se propone al profesor realizar esta práctica sobre ilustración . con la modalidad de recorte arbitrario haciendo uso de papel tomado de hojas de revistas

Es recomendable un formato no muy grande. debido a que se trata de un trabajo minucioso, ya que entre mas pequeños sean los pedazos recortados mejor será el resultado, dándose mas real la impresión de volúmen en los Objetos.

#### **UNIDAD** VIII

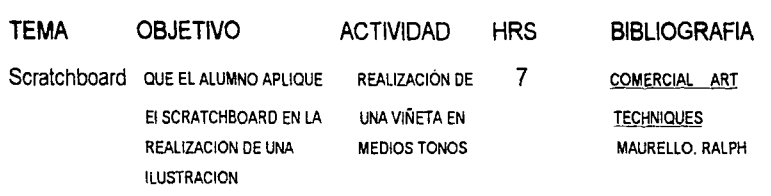

# **SCRATCHBOARD**

Es una técnica que se basa esencialmente en sacar las zonas blancas, las luces, de un fondo negro; debido a que en este caso el soporte se encuentra totalmente cubierto por la tinta.

En este material se pueden obtener al igual que en otros texturas y medios tonos, aunque no se puede olvidar que siempre lo que se está trabajando son las áreas blancas, lo cual marca la diferencia con las otras técnicas.

La corrección aqul es relativamente fácil, si la persona que se encuentra trabajando comete un error quitando tinta de un área que era negra, tendrá que

USTE .C: ON REACTADA EN SCRATCHBOARD

aplicar nuevamente la tinta en esta zona tratando de igualar la aplicación anterior. Esto se realiza cuando se trabaja sobre el soporte hecho con estireno porque si el trabajo se está realizando sobre la cartulina Scratch, por la fabricación de la misma el error no se podrá corregir. Por la razón anterior resulta mas económico trabajar en la escuela con el preparado de estireno. Para la preparación del soporte se necesitan los siguientes materiales:

Tinta china negra, acrllico negro, estireno, lija de agua, brocha o pincel plano, gubias, plumilla scratch, cutter o X-acto.

Procedimiento: Se lija toda la superficie del estireno con la lija de agua, se realiza la mezcla de la tinta china y el acrílico en cantidades iguales y se aplica con la brocha sobre el estireno dejando una superficie uniforme y se deja secar perfectamente.

Se traspasa la imágen, es recomendable que se calque para evitar el borrar sobre el soporte; se procede a dar el tratamiento sacando las zonas claras del dibujo con las gubias, las plumillas o el cutter.

Para realizar el tratamiento de la ilustración se pueden utilizar todas las técnicas de intrumentos de punta. (Ver unidad l. Grafito).

Se induyó el procedimiento del estireno porque se recomienda al docente se realice la práctica del scratch en este soporte, debido a lo esconómico que resulta dicho material y se recuerda que la técnica requiere de un formato chico dado que la práctica comienza desde la preparación del estireno y se cuenta solo con las 7 horas programadas para cada unidad En esta práclica puede omitirse la práctica de evaluación previa. debido a que los alumnos ya conocen la técnica.

'.

#### **UNIDAD** IX

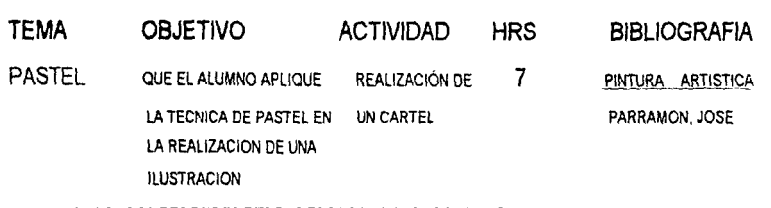

## **Pastel**

Dentro de los materiales de ilustración el pastel rs uno de los más frágiles por lo quebradizo de sus composición, sin embargo es también uno de los mas maleables. los colores son opacos y cubrientes, se pueden sobreponer colores claros a oscuros, pueden difuminarse con gran facilidad.

El papel recomendable para utilizarse con esta técnica es uno de grano medio o grueso y éste puede ser de color debido a la caracterlstica cubriente del pastel. Se puede auxiliar la técnica con materiales como el carboncillo, lápiz carbón, lápices sanguina o bien con un poco de lápices de color.

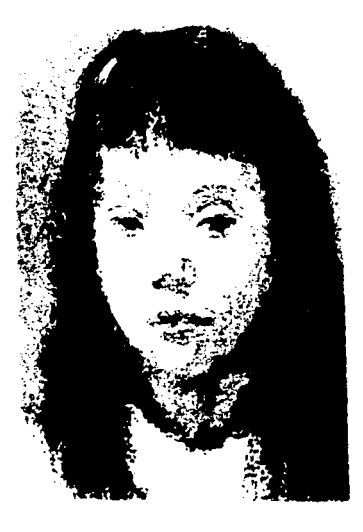

OBRA DE FRANCESC SERRA<br>TECNICA DE PASTEL

Con los pasteles se hace uso del grano del papel para fijar el polvo y se puede liegar a utilizar como textura de la ilustración.Para utilizar el material, se pueden trazar lineas aplicando el pastel en ángulo con el papel o bien realizar manchas, para lo cual se pondrá fa barra en forma horizontal al papel y se pintará con todo lo largo de ésta; con esta segunda forma de aplicación se logra abarcar grandes áreas de la ilustración, hecho por el cual se recomienda esta técnica para la realización de trabajos en grandes formatos ya que su aplicación es rápida y no requiere de mucho material.

La aplicación en linea o mancha pude dejarse tal cual se aplica o darle otro tratamiento que sería el esfumado que cuando se realiza con el dedo resulta muy favorable para la ilustración debido a que la grasa de los dedos permite que se fije mejor el polvo a la superficie porosa. Se pueden mezclar los colores pero esto no resulta muy recomendable y es preferible utilizarlo solo para ajustar matices.

Para eliminar algunos trazos se puede utilizar una goma o bien un trapo con el que se retirará el polvo puesto sobre el papel. Es una técnica que requiere de extremada limpieza porque se trabaja con pequeñas particulas de pintura que vuelan fácilmente y pueden manchar el soporte.

En la realización del acabado final de un trabajo se sugiere se trabajen los detalles con otras técnicas afines, como podria ser el carboncillo, el lápiz

carbón o el lápiz de color; éste último tiene que aplicarse con cuidado debido a su caracterfstica de cera *y* su posibilidad de empastarse. No se debe olvidar que el terminado final del pastel es una superficie opaca *y* terrosa.

Existen también pasteles al óleo, cuyas caracteristicas son muy diferentes a los pasteles secos, debido a que su composición es de pigmentos y aceite. En el caso de éstos su aplicación varia en algunas cosas pero al igual que los secos se pinta por frotación *y* se puede difuminar con los dedos, sólo que en este caso se pueden usar otras técnicas como la aplicación con pincel disolviendo el pastel en aguarrás; pudiendo asi realizar veladuras y lavados.(ver Unidad IV. Acuarela).

Se sugiere en esta unidad Ja elaboración de un cartel debido a que con esta técnica se pueden cubrir grandes áreas en un tiempo relativamente corto y en formatos grandes es mas fácil trabajar por el tamaño y grosor de los pasteles, sobre todo cuando se trata de dar algunos detalles. El papel que el docente puede pedir a sus alumnos es Ingres o Canson.

### **UNIDAD X**

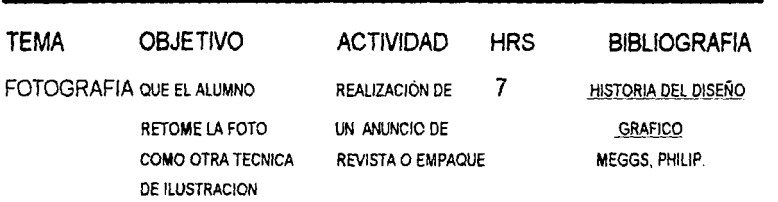

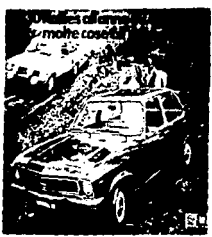

onche a risparmiare

**ILUSTRACIONES PARA ANUNCIO** DE REVISTAS CON FOTOGRAFIA

# **FOTOGRAFIA**

La fotografia fue uno de los inventos que estimuló la producción y reproducción de imágenes. La idea fundamental de ésta se conocia desde tiempos antiguos, se pensaba ya desde tiempos de Aristóteles en un cuarto oscuro con una pequeña abertura por donde pasaban los rayos de luz y se proyectaban en el lado opuesto formando la imagen de los objetos brillantes del exterior.

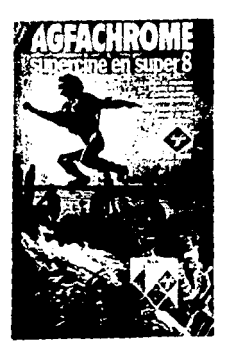

Aunque era concebida la idea, fue Joseph Niepce (1765-1833) quien mostró por primera vez una imagen fotográfica realizada en una placa de peltre con una capa de asfalto sensible a la luz. Jacques Daguerre, actor de teatro interesado en la fotografia se puso en contancto con él y juntos realizaron nuevas investigaciones obteniendo fotografías sobre una placa de cobre cubierta de plata; a las cuales se les puso el nombre de Daguerrotipos poque Jacques las dio a conocer después de la muerte de Niepce.

William Henry Fox Talbot, también pionero investigador de la fotografia, logró en 1840 aumentar la sensibilidad de un papel a la luz, expuso una imagen latente y luego reveló por medios flsicos después de haberla sacado de la cámara oscura; a esto le dió el nombre de *calotype* ( que significa "hermosa impresión" ) y que mas tarde a sugerencia de sus amigos se nombró Talbotype.

A partir de estos descubrimientos en fotografla siguieron muchos otros investigadores como John Herschel quien denominó a la imagen invertida negativo y a la copia por contacto positivo ya que recobraba los valores de la naturaleza, con ésto el principal propósito de las investigaciones era el poder reproducir en grandes cantidades las fotografias, su principal interés era la impresión.

En el ano de 1840 el nivel creciente de grabado en madera, que se inició con Thomas Bewick, fomentó el uso mas frecuente de imágenes en las comunicaciones editoriales y de publicidad. El grabado en madera predominó en revistas y periódicos debido a que los bloques para grabado eran de tipo alto y podian incluir la imagen con las letras, mientras que en las placas de cobre la impresión de imágenes se debía de hacer por separado.

Con las investigaciones sobre la fotografía John Calvin Moss fue pionero de un método de fotograbado comercialmente factible para transladar ilustraciones artisticas sobre placas metálicas para impresión.

"A la llegada del siglo XX, la fotografia se habla convertido en una herramienta importante en la reproducción del diseno gráfico. Las nuevas tecnologías alteraron radicalmente las ya existentes y tanto las técnicas gráficas como la ilustración sufrieron un cambio dramático."6

El cambio en la ilustración fue realmente una separación del tipo de trabajo que realizaban los creadores; esto se debió a que algunos de ellos con la aparición de la fotografia pensaron que era inútil realizar ilustraciones realistas ya que si la intención era lograr imprimir los objetos tal cual eran ,

<sup>(6)</sup> MEGGS. Philip. Historia del diseño gréfico. Edil. TnHas. México 1991

resultaba mas fácil y rápido tomar una fotografía ; así que se separaron del grupo de ilustradores de este tipo y dieron auge a los trabajos basados en fantasias y ficción dándose una nueva libertad de expresión. Utilizaron entonces la fotografla como otra técnica de ilustración, cuando tenlan que basarse en documentos reales, cambiando la apariencia visual de la página impresa.

Esta unidad contiene dos temas que tienen que ser vistos dentro del programa que son : el uso de la fotografla como ilustración y la fotografla retocada: por lo cual en el apartado de actividades se nombra el desarrollo de dos ( anuncio de revista y empaque).

Los alumnos del sexto semestre llevan la materia de fotografla donde realizan fotograflas deartlculos publicitarios que deberán usar para la asignatura de ilustración y utilizarán otra para retocarla v hacer uso de ellas en esta matena.

79

. . ¡

#### **UNIDAD XI**

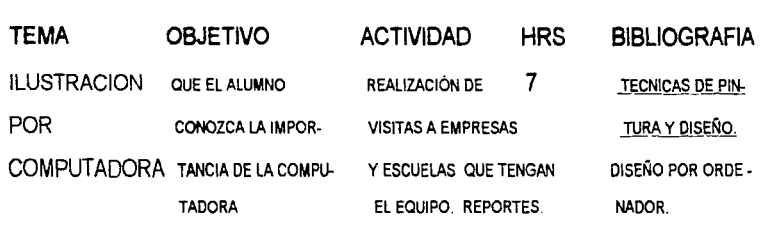

# **Ilustración por computadora**

El avance de la tecnologla ha llegado a invadir actualmente casi todos los campos de actividad humana y uno de éstos es la producción de imágenes, la ilustración.

La historia de la computadora se remonta a unos años antes de la primera Guerra Mundial, pero es a partir de ella que empiezan a contarse las generaciones . Dentro de la 1ª generación encontramos ordenadores o

ILUSTR*^CION POR COMP*UTADORA<br>"TECNICAS DE PINTURA Y DISEÑO"

computadoras que utilizaban bulbos con un costo elevado y un tamano grande, las cuales operaban a través de switch.

En la 2ª Generación se utilizaron transistores en su fabricación, se redujo el tamaño y el calentamiento de la máquina.

En la 3ª Generación se incluyeron los circuitos integrados, se hicieron mas confiables, económicas y comenzó a ser un instrumento o herramienta en el campo industrial.

La 4<sup>ª</sup> Generación introduce los microprocesadores como circuito fundamental. Se comienza con el concepto de computadora personal que maneja por IBM siendo ésta compatible con otras marcas, lo que no sucede con Macintosh , aunque permite ésta una integración usuario-máquina mas sencilla, trabajando mediante iconos.

El objetivo primordial de las computadoras es facilitar el trabajo, resolviéndolo de una forma mas rápida, en el caso de diseno e ilustración las computadoras presentan diferentes programas que ponen al servicio del usuario una serie de "herramientas" programadas para imitar los instrumentos de dibujo y pintura tradicionales. El estilo de ilustración que se desee trabajar decidirá el tipo de programa que se utilizará. Hay programas cuyas herramientas los hacen idóneos para la realización de dibujos geométricos y

degradados precisos, mientras otros han sido creados para simular trazos manuales y efectos de pincel , espátula, etc.

Los trazos realizados en los programas están constituidos por puntos unidos entre si, según coordenadas y se pueden hacer ángulos, líneas rectas. curvas y conexiones.

Los diferentes paquetes cuentan con una "caja de herramientas" de donde se van a tomar los instrumentos que se desean utilizar. Este es un sistema que le permite al ilustrador tener a la mano varios utensilios sin necesidad de tenerlos flsicamente sobre un restirador. Además, las computadoras realizan procesos que a mano serian muy tardados como el copiado o bien la corrección o borrado de errores. Y por supuesto en ellas se puede trabajar con imágenes importadas creando un duplicado y redibujando sobre ella con la posibilidad de al final recuperar la imagen inicial. Al igual que se trabaja con dibujos se pueden retocar fotograflas con ciertos programas.

Esta unidad fue creada para que los alumnos debido a los requerimientos del sector productivo aprendieran a trabajar con las computadoras. pero debido a que se carece del equipo necesario. se han implementado visitas a empresas y escuelas que cuenten con este servicio para que los educandos observen el proceso y entreguen un reporte de las visitas realizadas. Se sugiere al profesor dar información sobre los diferentes paquetes utilizados en el momento para ilustración. los cuales no son explicados en este programa debido al continuo cambio de éstos por la misma evolución de las computadoras.

#### **MATERIAL VISUAL**

'·

n este trabajo de tesis el material didáctico está<br>
comprendido con el desarrollo del programa que<br>
contiene los apuntes teóricos para la realización del<br>
res ejemplos del material visual como va se ha mencionado con comprendido con el desarrollo del programa que contiene los apuntes teóricos para la realización del mismo y con tres ejemplos del material visual, como ya se ha mencionado con anterioridad.

Las propuestas gráficas pertenecen a tres unidades distintas, recordando que cada una de ellas es una técnica diferente y las que se encuentran impresas en esta ocación son: grafito, aerógrafo y collage.

El propósito de estas muestras es ilustrar al alumno acerca del trabajo que él deberá realizar usando los mismos materiales *y* técnicas; de manera que al desarrollar cada unidad no exista duda alguna de lo que se trabajará *y*  como se va a realizar.

Grafito.- el primer trabajo muestra la actividad a desempeñar en la unidad l. La ilustración está realizada en un soporte de ilustración con un formato de 1/4 del mismo, se utilizaron lápices de la gama HB y B.

Se buscó un poema que se prestara para realizar una ilustración que mostrara gráficamente el texto y se eligió el poema de "Martln Fierro"; después de

realizada la lectura se procedió a dibujar al personaje sobre él cual habla el poema y se di6 el tratamiento correspondiente a la técnica.Como lo indica el programa se tomaron en cuenta los textos para la elaboración de la imagen y se añadieron con recorte.

Aerógrafo.- pertenece a la unidad VI, fue realizado con un aerógrafo de acción simple con gouache.La actividad como ya se especificó en el programa es la realización de una portada de libro.para la cual se eligió el libro "Fundación" de Isaac Asimov.

Después de la lectura del libro se retomaron ideas para la elaboración de la portada y se hizo el dibujo que fue transferido al soporte, con el objeto de darle a los trabajos una constante de diseno, fueron realizados sobre 1/4 de cartón ilustración y se dejó un margen de 3x3cm.

A este trabajo se le aplicaron las técnicas y procedimientos del aerógrafo utilizando mascarillas fijas de papel albanene con cemento de hule, material que se recomienda en el programa y mascarillas movibles de papel recortado.

Debido a que el aerógrafo con el que se trabajó es de acción simple los degradados se lograron alejándose del papel.

La pintura que se utilizó fue Politec diluida en agua, ya que nos ofrece colores cubrientes y opacos como se menciona en la unidad V Gouache.

Collage.- fue realizado por el método de recorte arbitrario que permite utilizar pedazos de sobrantes de papel evitando gastar en ello, pero en este caso se buscaba una superficie satinada del personaje de la ilustración para lo cual se utilizaron recortes de papel de revistas.Los recortes se fueron pegando con pegamento blanco de manera que moldearan la figura dando la valoración de claro-oscuro. El fondo se hizo con los mismos papeles, pero se les dió una textura y utilizando los recursos de la técnica se pintó con gouache.

Este trabajo ilustra un anuncio de modas que es la actividad elegida para la unidad de collage.

Los textos de cada una de las ilustraciones fueron comprendidos desde el inicio de cada procedimiento y se encuentran realizados sobre mica que permite una fácil visualización del trabajo completo sin encontrarse colocados sobre las mismas; permitiendo que cuando los alumnos realicen sus trabajos puedan utilizar sus ilustraciones para su carpeta de trabajos sin textos.

# **EL GAUCHO** MARTIN **FIERRO**

Aquí me pongo a cantar al compás de la vigüela, que el hombre que lo desvela una pena estrordinaria, como la ave solitaria con el cantar se consuela.

Pido a los santos del cielo que ayuden mi pensamiento: les pido en este momento que voy a cantar mi historia me refresquen la memoria y aclaren mi entendimiento.

Mi gloria es vivir tan libre como pájaro del cielo; no hago nido en este suelo ande hay tanto sufrir, y naides me ha de seguir cuando yo remuento el vuelo.

Yo no tengo en el amor quien me tenga con querellas; como esas aves tan bellas que saltan de rama en rama, yo hago en el trébol mi cama y me cubren las estrellas.

> '' *¡* . /

Yo no soy cantor letrao, mas si me pongo a cantar no tengo cuándo acabar y me envejezco cantando: las coplas me van brotando como agua de manantial.

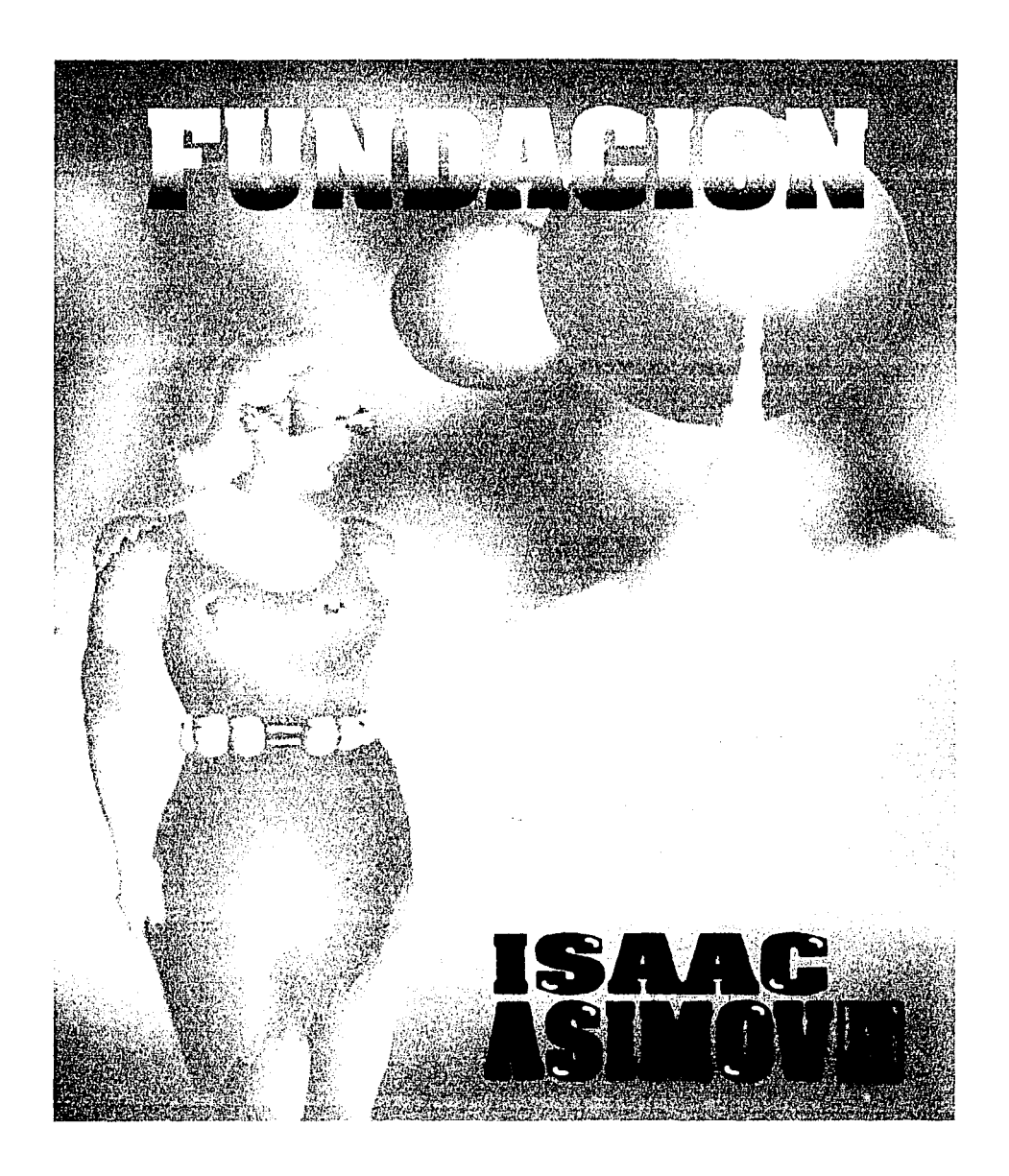

 $\mathcal{L}_{\rm{max}}$ 

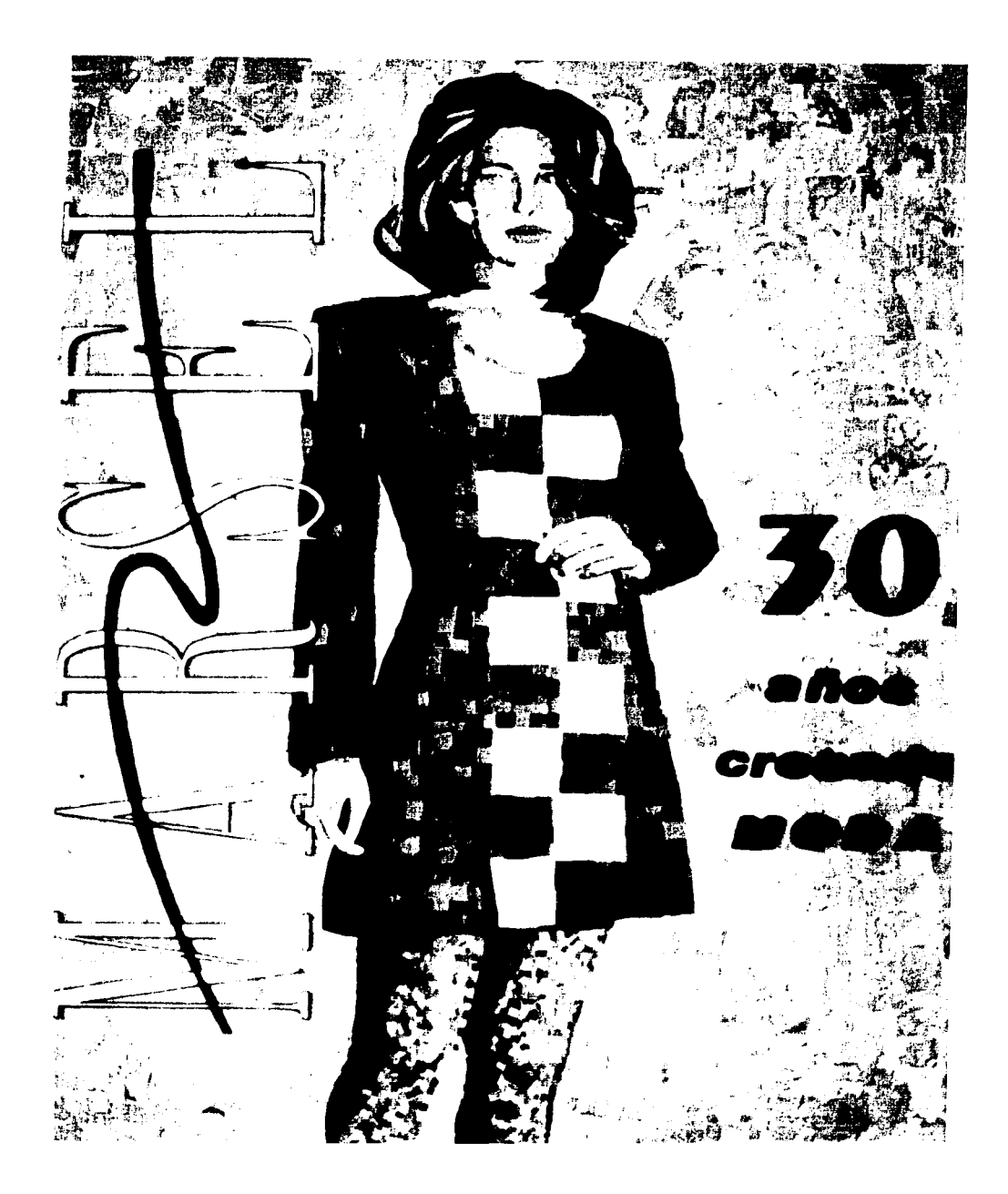

# CONCLUSIONES

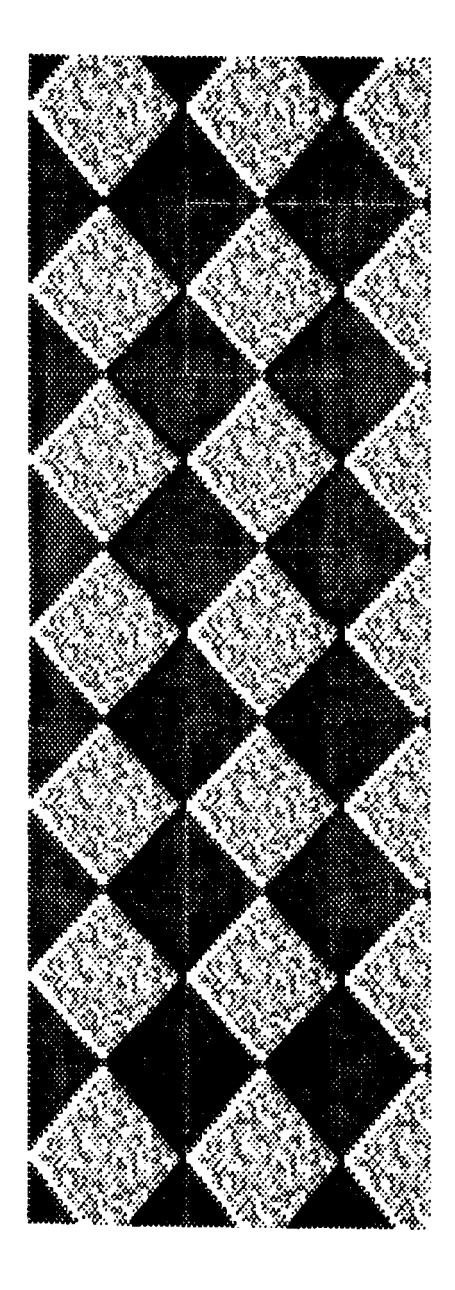

# **CONCLUSIONES**

L a formación de profesores en el ámbito de la educación superior no ha sido suficientemente atendida, por lo cual este trabajo sirve como apoyo a la docencia en el ciclo de enseñanza que concierne al nivel de las escuelas técnicas, ya que el personal dedicado a las tareas docentes es seleccionado entre profesionistas de diversas carreras que no llevan una formación pedagógica y a quienes les implica una doble tarea realizar su actividad, porque necesitan primero entender el proceso de enseñanza, los objetivos de la institución en la que trabajarán, el perfil de los alumnos que tendrán , aparte preparar sus asignaturas y buscar o realizar el material didáctico que utilizarán.

Es por este contexto en el que trabajan los maestros que esta tesis se convierte en una ayuda, para que el profesionista que imparte clases tenga una manera simplificada de comprender la situación en la que se desenvuelve y le proporciona un programa desarrollado con propuestas de actividades para sus alumnos encaminadas a obtener un aprendizaje óptimo de sus educandos, al tomar como base un modelo de ensenanza ya antes comprobado.

En el desarrollo del programa de Ilustración del CETis 49 se logró que trajera en si la repetición de situaciones, que como se mencionó en el capitulo 11 es una forma de aprendizaje.al tener que realizar dos trabajos por técnica en las fases de práctica de evaluación previa y del trabajo final.

Se consigue también por medio de la realización de material visual, darle un ejemplo gráfico al alumno de lo que se puede obtener con cada técnica de ilustración, permitiéndole observar de una manera mas real los efectos que se logran, sin que esté de por medio una fotografia de un libro que podria no mostrar de una manera objetiva todas las caracteristicas de un trabajo realizado con un determinado material

Finalmente se obtiene con este trabajo la posibilidad de adaptar el procedimiento de desarrollo utilizado en este programa, en la realización de programas de estudio de otras asignaturas del mismo plantel o de otro.

# **BIBLIOGRAFIA**

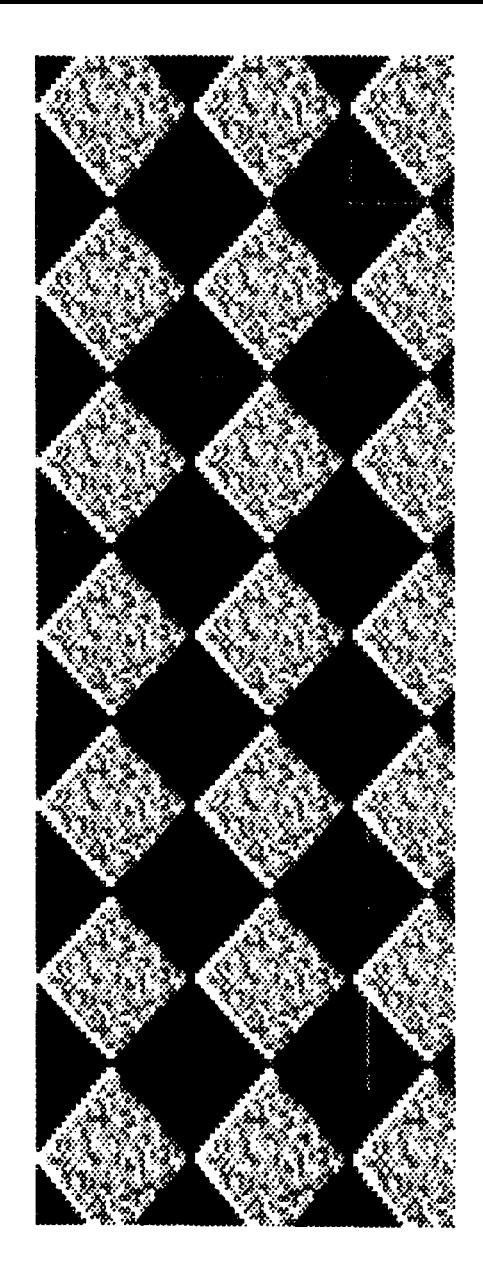

# **BIBLIOGRAFIA**

\*MEGGS, Philip B. Historia del Diseño Gráfico. México, Edit. Trillas 1ª Edición 1991 \*LOOMIS, Andrew. Ilustración Creadora. Edit. Hachette, Buenos Aires 300p. \*MONNY RESTAN, M. Todos somos artistas naif. LEDA Barcelona 72p. \*SMITH, Stan.

Manual del Artista Equipo, Materiales y Técnicas.

91

Edit. Blume

320p.

#### **\*COMMELERAN,** Alberto.

Técnica del dibujo, osea descripción de los instrumentos.

5° edic. Barcelona. Edit. Gili

218p.

•ARNOLD, Eugene.

Técnicas de la ilustración.

LEDA

Barcelona 128p.

•LLOBERA, José.

Ilustrar es fácil.

\*MAGNUS GUNTER, Hugo.

Manual para dibujantes e ilustradores.

Gustavo Gili

España 1989, 253p.

\*DALLEY, Terence.

Guía completa de ilustración y diseño.

Técnicas y Materiales.

H. Blume, Madrid 1981, 224p.

#### \*LAZOTTI FONTANA, Lucia.

Comunicación visual y escuela.

Aspectos psicopedagógicos del lenguaje visual.

Col. Punto y linea.

Gustavo Gili, 1983, 170p.

\*DIAZ BARRIGA, Angel.

Didáctica y curriculum en los programas de estudio.

edit. Nuevo Mar

1ª edic. 1984, 150p.

\*VILCHIS, Luz del Carmen.

Problemática de las Técnicas de representación gráfica.

UNAM.

\*GRIZZELL GRINSTEAD, Jones.

Sistema de Unidades del trabajo escolar.

Unión tipográfica Edit. Hispano Americana

México 1969, 283p.

\*Documento Base de Análisis y Trabajo

Agosto 1990

SEP-SEIT-DGETI